### **Return Values**

No return value.

© 1997 Microsoft Corporation. All rights reserved. Terms of Use.

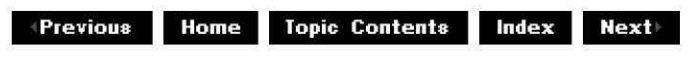

## **CEnumPins: :Clone**

#### CEnumPins Class

Makes a copy of the enumerator. This allows the calling application to retain two positions in the list of pins.

## **HRESULT Clone(**

**IEnumPins** \*\* ppEnum );

### **Parameters**

ppEnum New enumerator that is a copy of this enumerator.

### **Return Values**

Returns an HRESULT value.

### **Remarks**

This member function implements the IEnumPins: :Clone method.

© 1997 Microsoft Corporation. All rights reserved. Terms of Use.

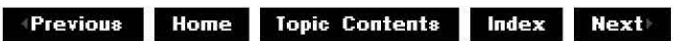

# **CEnumPins::Next**

### CEnumPins Class

Places pointers to IPin interfaces into the specified array.

#### **HRESULT Next( ULONG** cPins, **I Pin** \* \* ppPins, **ULONG** \* pcFetched );

### **Parameters**

cPins Number of pins to place. ppPins Array in which to place the interface pointers. pcFetched Actual number of pins placed in the array.

### **Return Values**

Returns an HRESULT value.

#### **Remarks**

This member function implements the IEnumPins:: Next method. The derived class is responsible for implementing CBaseFilter: :GetPin, which this member function calls to retrieve the next pin.

Because this member function returns one or more interfaces that have had their reference counts incremented, the caller of this member function must be sure to release the interfaces by calling IUnknown:: Release on the interfaces when done with them.

© 1997 Microsoft Corporation. All rights reserved. Terms of Use.

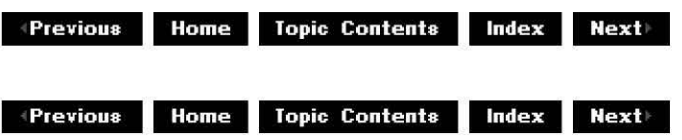

## **CEnumPins: :Querylnterface**

### CEnumPins Class

Retrieves a pointer to a specified interface on a component to which a client currently holds an interface pointer. This method must call **IUnknown::AddRef** on the pointer it returns.

### **HRESULT Queryinterface( REFIID** iid, void \*\* ppvObject

);

### **Parameters**

iid

Specifies the IID of the interface being requested.

ppvObject

Receives a pointer to an interface pointer to the object on return. If the interface specified in *iid* is not supported by the object, *ppvObject* is set to NULL.

### **Return Values**

Returns S\_OK if the interface is supported, S\_FALSE if not.

### **Remarks**

This member function implements the IUnknown: :Queryinterface method and passes out references to the IEnumPins interface.

© 1997 Microsoft Corporation . All rights reserved . Terms of Use.

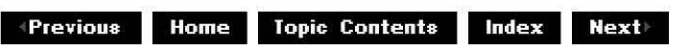

## **CEnumPins::Release**

### CEnumPins Class

Decrements the reference count for the calling interface on an object. If the reference count on the object falls to zero, the object is freed from memory.

### **ULONG Release(void);**

### **Return Values**

Returns the resulting value of the reference count, which is used for diagnostic/testing purposes only. If you need to know that resources have been freed, use an interface with higher-level semantics.

### **Remarks**

This member function implements the IUnknown:: Release method.

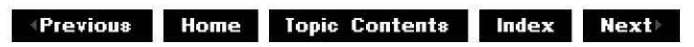

## **CEnumPins::Reset**

### CEnumPins Class

Resets the enumerator to the beginning so that the next call to the IEnumPins:: Next method will return, at a minimum, the first pin of the filter.

### **HRESULT Reset(void);**

### **Return Values**

Returns an HRESULT value.

### **Remarks**

This member function implements the IEnumPins:: Reset method.

© 1997 Microsoft Corporation . All rights reserved. Terms of Use.

**•Previous Home Topic Contents Index Next** 

## **CEnumPins::Skip**

### CEnumPins Class

Skips the next specified number of pins.

### **HRESULT Skip(**

**ULONG** cPins );

#### **Parameters**

cPins

Number of pins to skip.

### **Return Values**

Returns an HRESULT value.

#### **Remarks**

This member function implements the **IEnumPins:: Skip method.** This member function affects the next call to the IEnumPins:: Next method.

```
© 1997 Microsoft Corooratjon . All rights reserved. Terms of Use.
```
CEnumPins Class Page 7 of 7

**exterious Home Topic Contents Index Next** 

## **CFactoryTemplate Class**

( **CFactoryTemplate** )

This class provides a template used by the default class factory code.

Create one **CFactoryTemplate** object in an array for every object class so that the default class factory code can create new instances.

This class holds the name of the object, the object's class identifier (CLSID), and a pointer to the creation function for the corresponding object. Initialize one of these in an array called g Templates for each CLSID the application's dynamic-link library (DLL) supports. The creation function should take an LPUNKNOWN parameter and an HRESULT pointer and return an object derived from the CBaseObject class. Set the **HRESULT** to a failed value if there is any error in construction. An example declaration (from the Gargle sample filter) follows:

*fl* **list of class ids and creator functions for class factory** 

```
CFactoryTemplate g_Templates [2] = { { L"Gargle filter" // CFactoryTemplate.m<br>ECLSID Gargle // CFactoryTemplate.mr /
                                   }; 
                                      } 
                                       &CLSID Gargle 
                                      03argle::Create!nstance 
                                                                        NULL 
                                                                        &sudGargle 
                                     { L"Gargle filter property page"
                                        &CLSID GargProp 
                                     03argleProperties::Createinstance i
```

```
int g cTemplates = sizeof(g Templates) / sizeof(g Templates[O]);
```
Note that the name of the object is strictly necessary only if you are using the DURegisterServer setup routine to implement self-registering of your filter. If you are not using this feature, you can set the first element of the g\_Templates instance (m\_Name) to NULL or  $L^{\kappa \kappa}$ .

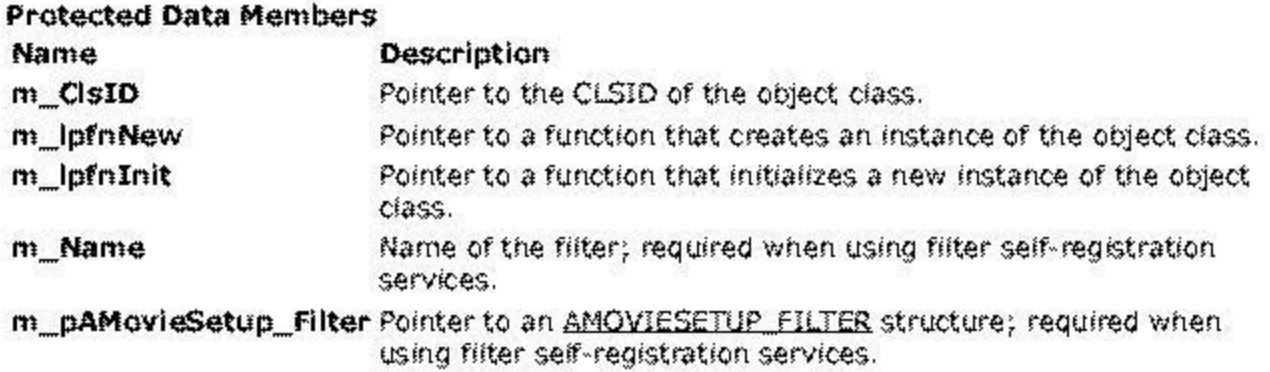

## **Member Functions Name Description**

Createlnstance Calls the object-creation function for the class.

IsClassID Determines whether a CLSID matches this class template.

© 1997 Microsoft Corporation. All rights reserved. Terms of Use.

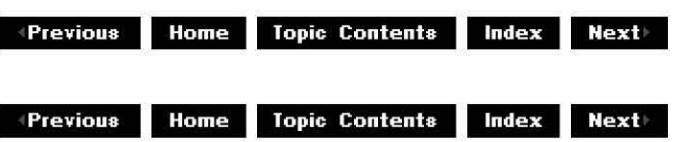

# **CFactoryTemplate: :Createlnsta nee**

CFactoryTemplate Class

Calls the object-creation function for the class.

```
CUnknown *Createlnstance( 
 LPUNKNOWN pUnk, 
 HRESULT *phr 
 );
```
### **Parameters**

pUnk

Pointer to the IUnknown interface.

*phr* 

Pointer to the **HRESULT** value into which to place resulting information.

### **Return Values**

Returns an instance of the class object.

### **Remarks**

The implementer of the class code registered using this factory template class is responsible for providing the code that creates an instance of the class object and assigning it to the m\_lpfnNew data member. This member function simply calls that function and returns a new object of that type.

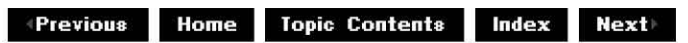

## **CFactoryTemplate: :lsClasslD**

### CFactoryTemplate Class

Determines if the class identifier (CLSID) passed matches the CLSID assigned to this class template.

**BOOL lsClasslD( REFCLSID** rclsid );

### **Parameters**

rclsid CLSID being tested.

### **Return Values**

Returns TRUE if the CLSIDs are the same; otherwise, returns FALSE.

**Allen III Serveys Contents Index Next Index** 

## **CGenericList Class**

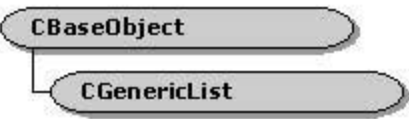

**CGenerlcllst** is a template class that allows for a type-specific implementation of a list. It is derived from CBaseList and uses that class's typeless implementation. The constructor creates a **CBaseUst** object, and au **CGenericUst** member functions ca!! **CBasellst** member functions but provide type-checking dependent on the template.

#### **Member Functions**

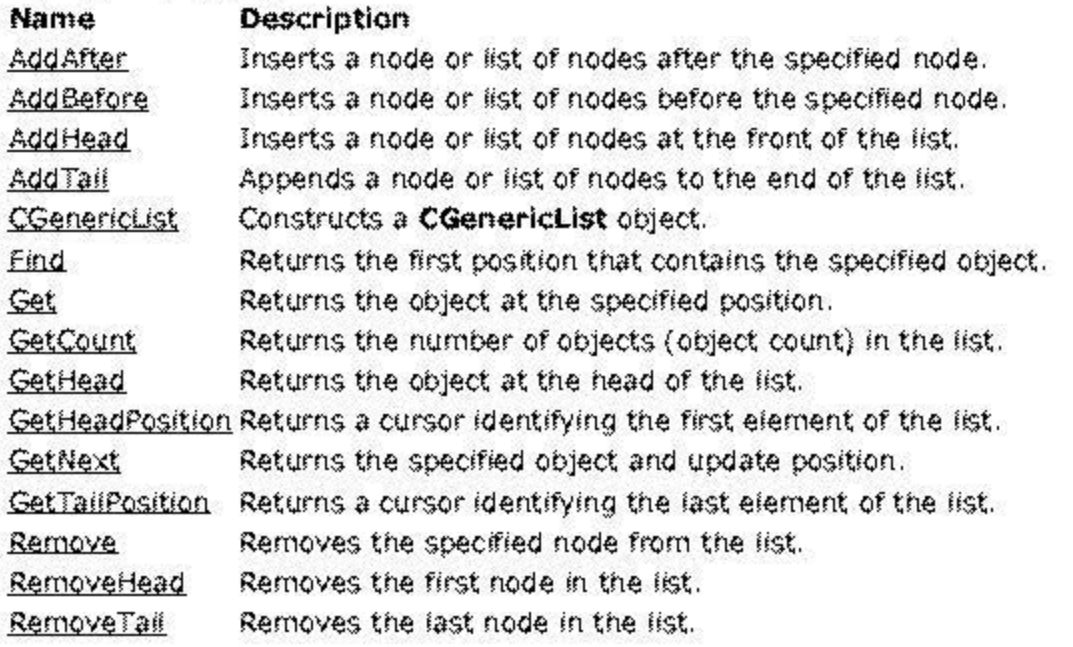

«; 1997 Microsoft Corporation, All rights reserved, Terms of Use,

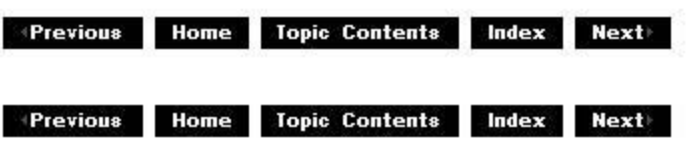

## **CGenericList: :AddAfter**

### CGenericlist Class

Inserts a node or list of nodes after the specified node.

```
POSITION AddAfter( 
 POSITION p, 
 OBJECT * pObj 
 ); 
BOOL AddAfter( 
 POSITION pos, 
 CGenericlist<OBJECT> *pList 
 );
```
#### **Parameters**

pos Position after which to add the node or list of nodes. *pObj*  Pointer to the object to add.

pList

Pointer to the list of objects to add.

#### **Return Values**

Returns the position of the inserted object in the case of single-object insertion. For list insertion, returns TRUE if successful; otherwise, returns FALSE.

#### **Remarks**

This member function calls the CBaseList:: AddAfter member function when passed a list of nodes. **CGenericlist::AddAfter** calls the CBaselist: :AddAfterI member function when passed a single node.

© 1997 Microsoft Corporation. All rights reserved. Terms of Use.

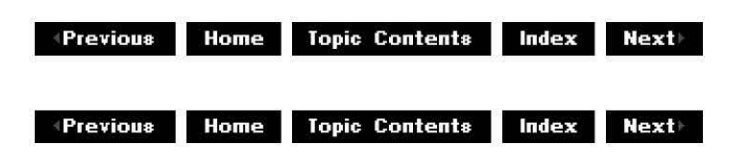

## **CGenericlist: :Add Before**

### CGenericlist Class

Inserts a node or list of nodes before the specified node.

#### **POSITION AddBefore( POSITION** p, **OBJECT** \* *pObj*

); **BOOL AddBefore( POSITION** pos, **CGenericlist<OBJECT>** \*pList );

### **Parameters**

pos

Position before which to add the node or list of nodes.

*pObj*  Pointer to the object to add.

pList

Pointer to the list of objects to add.

### **Return Values**

Returns the position of the inserted object in the case of single-object insertion. For list insertion, returns TRUE if successful; otherwise, returns FALSE.

### **Remarks**

This member function calls the CBaseList:: AddBefore member function when passed a list of nodes. **CGenericlist::AddBefore** calls the CBaseList: :AddBeforeI member function when passed a single node.

© 1997 Microsoft Corporation . All rights reserved . Terms of Use.

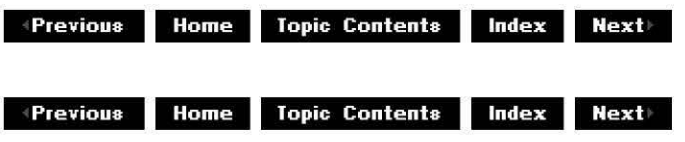

## **CGenericlist: :Add Head**

### CGenericList Class

Inserts a node or list of nodes at the front of the list.

```
POSITION AddHead( 
 OBJECT * pObj 
 ); 
BOOL Add Head ( 
 CGenericlist<OBJECT> *pList 
 );
```
#### **Parameters**

*pObj* 

pList

Pointer to the list of objects to add.

Pointer to the object to add.

### **Return Values**

Returns the new head position, or NULL if unsuccessful in the case of single-node additions. For list insertions, returns TRUE if successful; otherwise, returns FALSE.

### **Remarks**

This member function calls the CBaseList: :AddHead member function when passed a list of nodes. **CGenericlist::AddHead** calls the CBaseList: :AddHeadI member function when passed a single node.

© 1997 Microsoft Corporation. All rights reserved. Terms of Use.

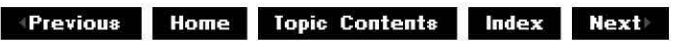

# **CGenericlist: :AddTail**

### CGenericList Class

Appends a node or list of nodes to the end of the list.

```
POSITION AddTail ( 
 OBJECT * pObj 
 ); 
BOOL AddTail( 
 CGenericlist<OBJECT> *pList 
 );
```
### **Parameters**

*pObj* 

Pointer to the object to add.

pList

Pointer to the list of objects to add.

### **Return Values**

Returns the new tail position, or NULL if unsuccessful in the case of single-node insertions. For list insertions, returns TRUE if successful; otherwise, returns FALSE.

### **Remarks**

This member function calls the CBaseList:: AddTail member function when passed a list of nodes. **CGenericlist::AddTail** calls the CBaseList: :AddTailI member function when passed a single node.

© 1997 Microsoft Corporation . All rights reserved . Terms of Use.

**Mathemann Home Topic Contents Index Next** 

# **CGenericlist: :CGenericlist**

### CGenericList Class

Constructs a CGenericList object.

## **CGenericlist(**

**TCHAR** \*pName, INT iItems, **BOOL** block, **BOOL** bA/ert );

**CGenericlist( TCHAR** \*pName );

### **Parameters**

pName

Name of the list.

iItems

Number of items in the list.

block

TRUE if the list is locked and FALSE otherwise. This parameter defaults to TRUE. bAlert

Not used.

### **Return Values**

No return value.

### **Remarks**

This constructor calls the CBaseList constructor.

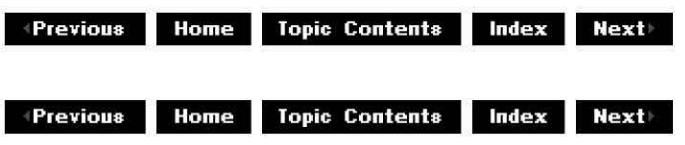

# **CGenericlist:: Find**

CGenericList Class

Retrieves the first position that contains the specified object.

**POSITION Find( OBJECT** \* *pObj*  );

**Parameters** 

*pObj*  Pointer to the object to find.

### **Return Values**

Returns a position cursor.

### **Remarks**

This member function calls the CBaseList:: FindI member function.

© 1997 Microsoft Corooratjon. All rights reserved. Terms of Use.

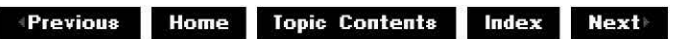

## **CGenericlist: :Get**

### CGenericList Class

Retrieves the object at the specified position.

**OBJECT \*Get( POSITION** pos );

### **Parameters**

pos

Position in the list from which to retrieve the object.

### **Return Values**

Returns a pointer to an object.

### **Remarks**

This member function calls the CBaselist: :Getl member function.

© 1997 Microsoft Corporation . All rights reserved . Terms of Use.

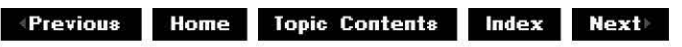

## **CGenericlist: :GetCou nt**

CGenericlist Class

Retrieves the number of objects (object count) in the list.

**int GetCount(** );

**Return Values** 

Returns the value of m Count.

© 1997 Microsoft Corporation. All rights reserved. Terms of Use.

**MQij[.jlj,M 111.11119 Topic Contents** 

 $Index$  **Next** 

## **CGenericlist: :GetHead**

CGenericlist Class

Retrieves the object at the head of the list.

### **OBJECT GetHead( );**

### **Return Values**

Returns the head of the list by calling CGenericList:: GetHeadPosition.

© 1997 Microsoft Corporation. All rights reserved. Terms of Use .

 $\text{Hence}$  **Home** Topic Contents Index Next

# **CGenericlist: :GetHead Position**

## CGenericList Class

Retrieves a cursor identifying the first element of the list.

## **POSITION GetHeadPosition(** );

### **Return Values**

Returns the position cursor held by m\_pFirst.

© 1997 Microsoft Corporation. All rights reserved. Terms of Use.

**Manuel ADIGE Contents Index NextINGLE** 

## **CGenericlist: :GetNext**

### CGenericList Class

Retrieves the specified object and update position.

```
OBJECT *GetNext( 
 POSITION& rp
```
);

### **Parameters**

```
rp
```
Returned pointer to the next object.

### **Return Values**

Returns a pointer to an object at the next position.

## **Remarks**

This member function calls the CBaseList:: GetNextI member function.

```
© 1997 Microsoft Corporation. All rights reserved. Terms of Use.
```
**MODIG: Previous Home Topic Contents lndex Next** 

## **CGenericlist: :GetTa i I Position**

### CGenericList Class

Retrieves a cursor identifying the last element of the list.

### **POSITION GetTailPosition(** );

#### **Return Values**

Returns the position cursor held by m\_pLast.

© 1997 Microsoft Corporation. All rights reserved. Terms of Use.

**Manuel ADIGE Contents Index NextINGLE** 

## **CGenericlist:: Remove**

### CGenericList Class

Removes the specified node from the list.

### **OBJECT \*Remove( POSITION** pos

);

### **Parameters**

pos

Position in the list of nodes to remove.

### **Return Values**

Returns the pointer to the object that was removed.

### **Remarks**

This member function calls the CBaseList:: RemoveI member function.

© 1997 Microsoft Corporation. All rights reserved. Terms of Use.

**MODIG: Previous Home Topic Contents lndex Next** 

## **CGenericlist:: RemoveHead**

### CGenericList Class

Removes the first node in the list.

### **OBJECT \*RemoveHead(** );

### **Return Values**

Returns the pointer to the object that was removed.

#### **Remarks**

This member function calls the CBaseList:: RemoveHeadI member function.

© 1997 Microsoft Corporation. All rights reserved. Terms of Use.

 $\downarrow$  **Previous Home Topic Contents Index Next** 

## **CGenericlist:: Remove Tai I**

### CGenericList Class

Removes the last node in the list.

### **OBJECT \*RemoveTail(** );

### **Return Values**

Returns the pointer to the object that was removed.

#### **Remarks**

This member function calls the CBaseList:: RemoveTailI member function.

**\*Previous** Home Topic Contents Index Next

## **CGuidNameList Class**

CGuidNameList

This class implements an array of globally unique identifier  $(GUID)$  names based on the predefined names of GUIDs that come with Microsoft® DirectShow"'. (This might or might not include user-defined GUIDs.) To get the name used for a GUID, look it up in the GuidNames array:

```
int MyFunc (AM_MEDIA_TYPE mt)
    DbgLog{{LOG TRACE, 2, TEXT{"MyFunc: Type %s, Subtype %s"},
         GuidNames[mt,majortypeJ, 
         GuidNames [mt, subtype] 
         JJ; 
\cdots\mathcal{E}
```
Operators Name Description operator[ ] Allows access to the GUID name for a given GUID.

### Global Data

Name Description

GuidNames Array of CGuidNameList objects describing the predefined names of GUIDs that come with DirectShow. (This might or might not include user-defined GUIDs.)

46 1997 Microsoft Corporation, All rights reserved. Terms of Use.

**+Previous Home Topic Contents** 

Index **Next** 

# **CGuidNameList::operator[** ]

CGuidNameList Class

Allows access to the  $GUD$  name for a given  $GUID$ .

```
TCHAR •operator( j( 
 const GUID& guid
 );
```
### **Parameters**

### guid

Globally unique identifier.

### **Return Values**

Returns the GUID name for the given entry in a **GUID** name list.

**e4140.111,e 1:1.11119 T op1c Contents i@IQilt§jM** 

## **CimageAllocator Class**

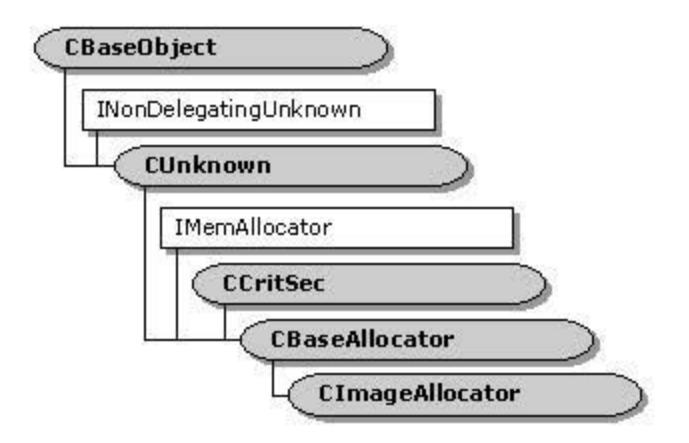

The **CImageAllocator** class is inherited from the CBaseAllocator class, which allocates sample buffers in shared memory. The number, size, and alignment of blocks are determined when the connected output pin calls ClmageAllocator::SetProperties (which implements lMemAllocator: :SetProperties}. The shared memory blocks are used in subsequent calls to the Microsoft® Win32® CreateDIBSection function. The output pin can then fill these buffers with data, and the buffers will be handed to GDI using BitBlt.

### **Protected Data Members**

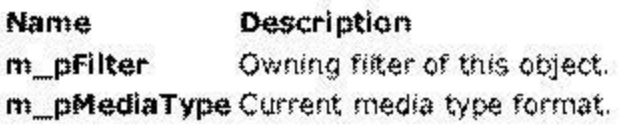

### **Membet Functions**

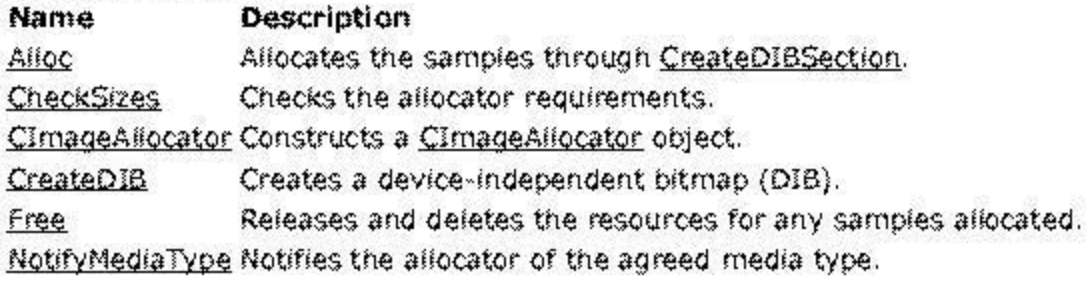

### **Ovettidable Member Functions**

**Name Desctiption**  CreatelmageSample Creates a sample.

### **Implemented INonDelegatingUnknown Methods**

### **Name Description**

NonDelegatingAddRef Increments the reference count for an interface. NonDelegatingRelease Decrements the reference count for an interface.

#### **Implemented IMemAllocator Methods Name Description**

SetProperties Specifies the buffering requirements for the allocator.

© 1997 Microsoft Corporation. All rights reserved. Terms of Use.

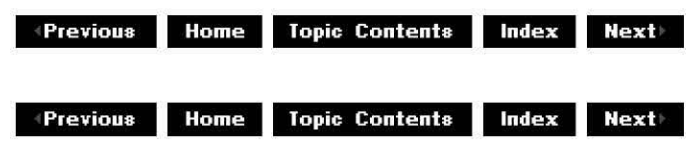

## **CimageAllocator: :Alloc**

### ClmageAllocator Class

Creates image samples based around CreateDIBSection.

### **HRESULT Alloc(** );

### **Return Values**

Returns an HRESULT value.

#### **Remarks**

A filter defines the size and number of buffers required through the

ClmageAllocator: :SetProperties member function. The base allocator class that this allocator derives from calls this internal virtual member function when it wants the memory actually committed. For each sample it wants to create, this allocator will create a DIBSECTION object for it (through the Microsoft Win32 CreateDIBSection function). With the information it gets from that call, it will call the virtual CreatelmageSample member function, passing in the buffer pointer and length. After successfully creating an image sample, it will then initialize it with the **DIBSECTION** structure, among other information.

This is a protected member function.

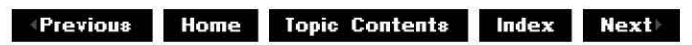

## **CimageAllocator: :CheckSizes**

### ClmageAllocator Class

Internal member function that checks the required buffering properties.

#### **HRESULT CheckSizes( ALLOCATOR\_PROPE RTIES** \*pRequest );

### **Parameters**

pRequest Requested allocator properties.

### **Return Values**

Returns an HRESULT value.

#### **Remarks**

The image allocator uses the Microsoft Win32 CreateDIBSection function to allocate its samples. That function accepts as input a pointer to a BITMAPINFO structure that describes the bitmap required. Because the size of the bitmap is therefore fixed according to the **BITMAPINFO** structure for the video, requests to the allocator for a buffer larger than that will not be granted. This member function, therefore, adjusts the requested size so that it is no larger than the size of the bitmap. If the requested size is smaller than the bitmap size, it returns E\_INVALIDARG.

This is a protected member function.

© 1997 Microsoft Corooratjon. All rights reserved. Terms of Use.

**Manuel Monter Library Contents Index Next** 

# **CimageAI locator: :CimageAI locator**

CimageAllocator Class

Constructs a CimageAllocator object.

**CimageAllocator( CBaseFilter** \*pFilter, **TCHAR** \*pName, **HRESULT** \*phr );

### **Parameters**

pFilter Owning filter object. pName Debug-only string description. phr COM return code.

### **Return Values**

No return value.

### **Remarks**

The ClmageAllocator, CimageSample, and CDrawimage classes are all tightly associated. The buffers that the image allocator creates are made using the Microsoft Win32 CreateDIBSection function. The allocator then creates its own samples (based on the **CimageSample** class). The image samples are initialized with the buffer pointer and its length. The sample is also passed in a structure (a DIBDATA structure) that holds a number of pieces of information obtained from the **CreateDIBSection** call.

These samples can then be passed to the draw object. The draw object knows the private format of the samples and how to get back the **DIBDATA** structure from them. Once it has obtained that information, it can pass a bitmap handle that is stored in the **DIBDATA**  structure down into GDI when it draws the image that the sample contains. By using the bitmap handle from the sample in the drawing, rather than just the buffer pointer (which is the alternative if the sample is not a CimageSample), it gets a modest performance improvement.

This is a protected member function.

© 1997 Microsoft Corporation. All rights reserved. Terms of Use.

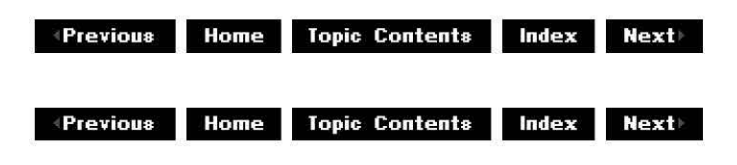

## **ClmageAllocator: :CreateDIB**

CimageAllocator Class

Calls the Win32 CreateDIBSection function to create a device-independent bitmap (DIB).

**HRESULT CreateDIB( LONG** InSize, **DIBDATA** &DibData );

## **Parameters**

*In Size*  Size of the bitmap required. DibData Structure to fill out with details.

### **Return Values**

Returns an HRESULT value.

### **Remarks**

This is a protected member function.

© 1997 Microsoft Corooratjon. All rights reserved. Terms of Use.

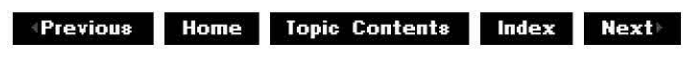

## **ClmageAllocator: :CreatelmageSa m pie**

### ClmaqeAllocator Class

Creates a ClmaqeSample object.

## **virtual CimageSample \*CreateimageSample(**

**LPBYTE** pData, **LONG** Length );

### **Parameters**

pData Pointer to the data buffer the sample looks after. Length Associated length of the buffer.

### **Return Values**

Returns a new CImageSample sample object.

### **Remarks**

This virtual member function creates the actual sample for the allocator. It is passed the data buffer and its length to store. When the sample is subsequently asked for the buffer (through IMediaSample: :GetPointer), this is the pointer it will return. The primary reason for having this split out into a separate virtual member function is so that derived classes from

CImageAllocator can also derive classes from CImageSample and have a place to create them.

This is a protected member function.

© 1997 Microsoft Corporation. All rights reserved. Terms of Use.

**+Previous Home Topic Contents Index Next** 

## **ClmageAllocator::Free**

### ClmageAllocator Class

Deletes the samples and frees their resources.

#### **void Free(** );

### **Return Values**

No return value.

#### **Remarks**

The base allocator calls this internal virtual member function when it wants to decommit the allocator.

This is a protected member function.

© 1997 Microsoft Corporation . All rights reserved. Terms of Use.

 $\downarrow$  **Previous Home Topic Contents Index Next** 

## **ClmageAllocator::NonDelegatingAddRef**

### ClmageAllocator Class

Increments the reference count for the owning filter.

### **HRESULT NonDelegatingAddRef(** );

### **Return Values**

Returns an HRESULT value.

### **Remarks**

An allocator is conceptually a separate object from the filter that creates it. However, the image allocator is dependent on the filter that created it to supply it with additional information (such as the media type that it connected with). Therefore, although the allocator looks after its own **NonDelegatingQueryinterface** function, it delegates all reference counting to the owning filter. So, when the allocator is subject to its **NonDelegatingAddRef** function, for example, it is the filter that owns the allocator that will actually be reference counted.

© 1997 Microsoft Corporation. All rights reserved. Terms of Use.

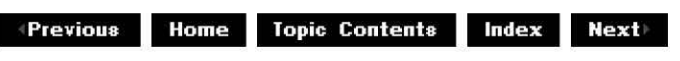

## **ClmageAllocator::NonDelegatingRelease**

ClmageAllocator Class

Decrements the reference count for the owning filter.

### **HRESULT NonDelegatingRelease(** );

### **Return Values**

Returns an HRESULT value.

### **Remarks**

An allocator is conceptually a separate object from the filter that creates it. However, the image allocator is dependent on the filter that created it to supply it with additional information (such as the media type that it connected with). Therefore, although the allocator looks after its own **NonDelegatingQueryinterface** function, it delegates all reference counting to the owning filter. So when the allocator is released, for example, it is the filter that owns the allocator that will actually be released by the **NonDelegatingRelease** function.

© 1997 Microsoft Corporation . All rights reserved. Terms of Use.

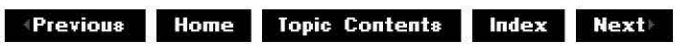

## **ClmageAllocator:: NotifyMediaType**

ClmageAllocator Class

Passes the media type from a filter to the allocator.

**void NotifyMediaType( CMediaType** \*pMediaType );

#### **Parameters**

pMediaType Media type the filter established.

### **Return Values**

No return value.

#### **Remarks**

The buffers that the image allocator creates are based around CreateDIBSection, which must be told what sort of bitmap the filter requires it to create. The filter does this by calling this member function on the allocator. A filter will usually call this member function after agreeing on a media type during a pin connection. The media type passed to this member function is a pointer; the allocator stores this pointer (not a copy) of the media type it points to (for performance reasons, copying media types is relatively slow). Therefore, the filter that calls this member function should ensure that the media type is always valid until the media type is next set on the allocator (or is called with a NULL type).

© 1997 Microsoft Corporation. All rights reserved. Terms of Use.

 $+$ Previous **Home Topic Contents Index Next** 

## **ClmageAllocator: :SetProperties**

### ClmageAllocator Class

Determines the size, number, and alignment of blocks.

```
HRESULT SetProperties( 
 ALLOCATOR_PROPERTIES * pRequest, 
 ALLOCATOR_PROPERTIES * pActual 
 );
```
### **Parameters**

pRequest Requested allocator properties. pActual Allocator properties actually set.

### **Return Values**

Returns an HRESULT value.

### **Remarks**

The pRequest parameter is filled in by the caller with the requested values for the count, number, and alignment as specified by the ALLOCATOR PROPERTIES structure. The pActual parameter is filled in by the allocator with the closest values that it can provide for the request. This member function cannot be called unless the allocator has been decommitted by using the **IMemAllocator:: Decommit method.** 

**e4140.111,e 1:1.11119 T op1c Contents i@IQilt§jM** 

## **CimageDisplay Class**

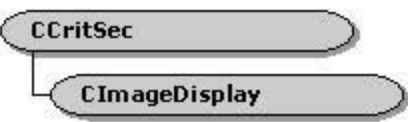

This class initializes itself with a display format so that other objects can query or reset the display type. It also provides member functions to check display formats and accept only those video formats that can be efficiently rendered by using GDI calls.

### **Protected Data Members**

**Name Description** 

m\_Display VIDEOINFOHEADER structure corresponding to the current device display type.

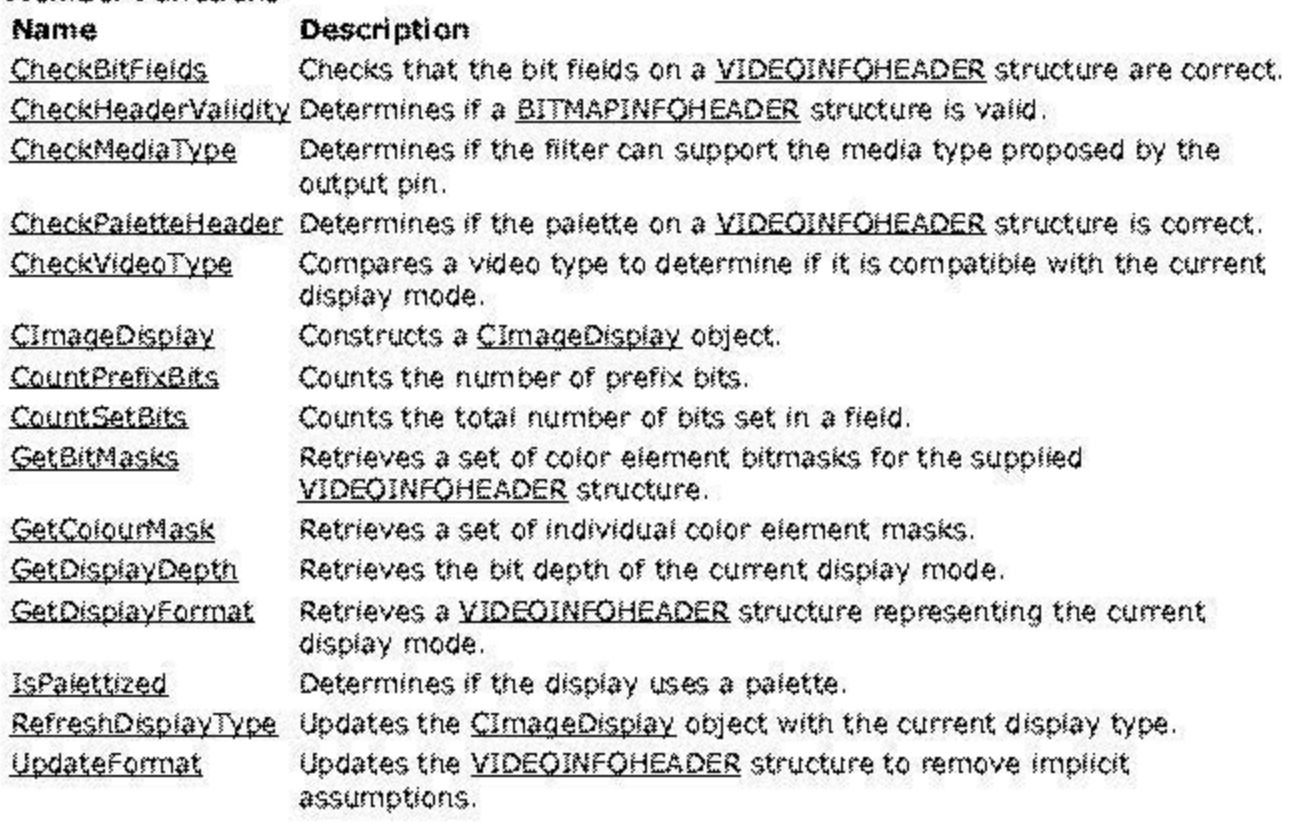

**Member Functions** 

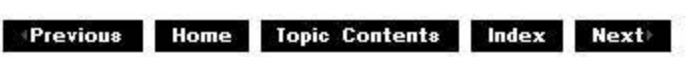

 $\uparrow$  **Previous** Home Topic Contents Index Next

# **ClmageDisplay: :CheckBitFields**

ClmageDisplay Class

Checks that the bit fields in the VIDEOINFOHEADER structure are correct.

```
BOOL CheckBitFields( 
 const VIDEOINFO *pInput
 );
```
#### **Parameters**

p!nput VIDEOINFOHEADER structure to check.

#### **Return Values**

Returns one of the following values. **Value Meaning**  TRUE Bit fields are correct. FALSE Bit fields contain an error.

#### **Remarks**

The assumption throughout the object is that any bitmasks are allowed no more than 8 bits to store a color component. This member function checks that the bit count assumption is enforced, and also ensures that all the bits set are contiguous.

This is a protected member function.

© 1997 Microsoft Corporation. All rights reserved. Terms of Use.

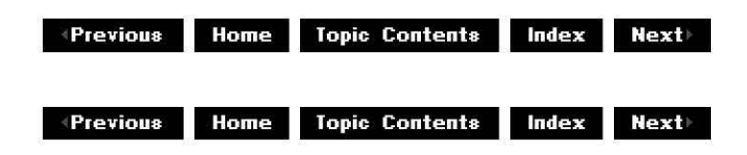

## **ClmageDisplay: :CheckHeaderVa I id ity**

ClmaqeDisplay Class

Determines if a BITMAPINFOHEADER structure is valid.

**BOOL CheckHeaderValidity( const VIDEOINFO** \*p!nput );

#### **Parameters**

p!nput VIDEOINFOHEADER structure that contains the bitmap details.

#### **Return Values**

Returns one of the following values.

#### **Value Meaning**

TRUE Format is valid. FALSE Format contains an error.

#### **Remarks**

The BITMAPINFOHEADER structure might be rejected for a number of reasons. These might include a number-of-planes entry greater or less than one, the size of the structure not being equal to the size of **BITMAPINFOHEADER,** or, perhaps, being asked to validate a YUV format (this member function only validates RGB formats; it will always return FALSE for YUV types).

© 1997 Microsoft Corporation. All rights reserved. Terms of Use.

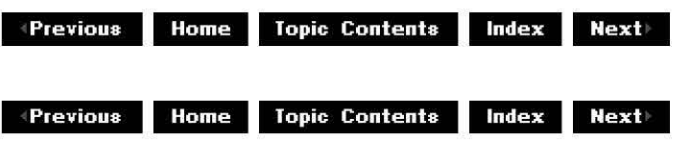

## **ClmageDisplay: :CheckMed iaType**

### CimaqeDisplay Class

Determines if the filter can support the media type proposed by the output pin.

#### **HRESULT CheckMediaType( const CMediaType** \*pmt!n );

#### **Parameters**

pmt!n

Media type to check.

### **Return Values**

Returns an HRESULT value.

#### **Remarks**

This helper member function can be used to validate a video media type. It examines the major and minor type GUIDs and verifies that the format **GUID** defines a VIDEOINFOHEADER structure.

© 1997 Microsoft Corporation. All rights reserved. Terms of Use.

 $\downarrow$  **Previous** Home Topic Contents Index Next

## **ClmageDisplay: :CheckPa letteHeader**

#### ClmageDisplay Class

Determines if the palette on a VIDEOINFOHEADER structure is correct.

**BOOL CheckPaletteHeader(**  const VIDEOINFO \*pInput );

#### **Parameters**

p!nput VIDEOINFOHEADER structure to validate.

### **Return Values**

Returns one of the following values. **Value Meaning**  TRUE Palette is correct. FALSE No valid palette.

### **Remarks**

This member function returns FALSE if the format specifies that no palette is available (it might be a true-color format). It also returns FALSE if the number of palette colors used (or those that are important) exceeds the number specified for the video format.

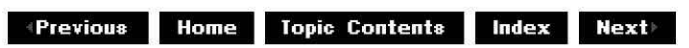

**+Previous Home Topic Contents Index Next** 

# **ClmageDisplay: :CheckVideoType**

### ClmageDisplay Class

Compares a video type to determine if it is compatible with the current display mode.

#### **HRESULT CheckVideoType( const VIDEOINFO** \*p!nput );

### **Parameters**

p!nput VIDEOINFOHEADER structure to validate.

### **Return Values**

Returns NOERROR if successful or E INVALIDARG if unsuccessful.

#### **Remarks**

Many video rendering filters want a function to determine if proposed formats are okay. This member function checks the VIDEOINFOHEADER structure passed as a media type and returns NOERROR if the media type is valid; otherwise, it returns E\_INVALIDARG434. Note, however, that only formats that can be easily displayed on the current display device are accepted; so, for example, a 16-bit device will not accept 24-bit images. Because most displays draw 8-bit palettized images efficiently, this format is always accepted unless the display is 16-color VGA.

© 1997 Microsoft Corporation. All rights reserved. Terms of Use.

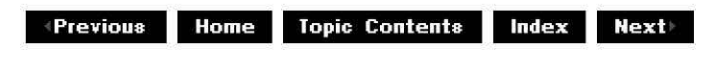

## **ClmageDisplay: :ClmageDisplay**

ClmageDisplay Class

Constructs a CimageDisplay object.

**CimageDisplay(** );

### **Return Values**

No return value.

### **Remarks**

The CimaqeDisplay class helps renderers that want to determine the format of the current display mode. This member function retrieves the display mode and creates a VIDEOINFOHEADER structure that represents its format. The class supplies that format for clients through member functions such as IsPalettized and GetDisplayFormat. If a client detects the display format has changed (perhaps it receives a WM\_DISPLAYCHANGED message), it should call RefreshDisplayType.

© 1997 Microsoft Corporation. All rights reserved. Terms of Use.

 $\downarrow$  **Previous Home** Topic Contents **Index Next** 

## **ClmageDisplay: :Cou ntPrefixBits**

### CimageDisplay Class

Helper member function to count the number of prefix bits.

### **DWORD CountPrefixBits(**

**const DWORD** Field

);

### **Parameters**

Field

Input bitmask field.

### **Return Values**

No return value.

### **Remarks**

Given a bitmask, this member function counts the number of zero bits up to the least significant set bit. So, for a binary number 00000100, the member function returns 2 (decimal). The member function does, however, work on DWORD values, so it counts from the least significant bit up through the **DWORD** to the last bit (Ox80000000). If no bits are found, this will return the (impossible) value 32 (decimal).

This is a protected member function.

 $\triangleq$ Previous Home Topic Contents Index Next

# ClmageDisplay: :Cou ntSetBits

ClmageDisplay Class

Counts the number of bit sets in the Field parameter.

## DWORD CountSetBits( const DWORD Field

);

### Parameters

Field Field in which to count bit sets.

### Return Values

Returns the number of bit sets.

### Remarks

This is a protected member function.

© 1997 Microsoft Corporation. All rights reserved. Terms of Use.

+Qi§1[.]++ 1 !!·HM Topic Contents i@l§ii!MM

# ClmageDisplay: :GetBitMasks

### ClmageDisplay Class

Retrieves a set of color element bitmasks for the supplied VIDEOINFOHEADER structure.

const DWORD \*GetBitMasks( const VIDEOINFO \*pVideoInfo );

### Parameters

pVideoInfo
Input VIDEOINFOHEADER structure format.

#### **Return Values**

No return value.

#### **Remarks**

This member function should be called only with RGB formats. If the RGB format has a bit depth of 16/32 bits per pixel, it will return the bitmasks for the individual red, green, and blue color elements (for example, RGB565 is OxF800, Ox07EO, and Ox001F). For RGB24, this will return OxFFOOOO, OxFFOO, and OxFF. For palettized formats, this will return all zeros.

© 1997 Microsoft Corporation. All rights reserved. Terms of Use.

 $\downarrow$  **Previous Home** Topic Contents **Index Next** 

# **ClmageDisplay: :GetColou rMask**

#### CimageDisplay Class

Retrieves a set of individual color element masks.

#### **BOOL GetColourMask(**

**DWORD** \*pMaskRed, **DWORD** \*pMaskGreen, **DWORD** \*pMaskB/ue );

#### **Parameters**

pMaskRed Holds red mask. pMaskGreen Holds green mask. pMaskBlue Holds blue mask.

#### **Return Values**

Returns one of the following values.

#### **Value Meaning**

TRUE Masks were filled out correctly. FALSE No masks were available for the display.

#### **Remarks**

Given a video format described by a VIDEOINFOHEADER structure, this member function returns the mask that is used to obtain the range of acceptable colors for this type (for example, the mask for a 24-bit true color format is OxFF in all cases). A 16-bit 5:6:5 display format uses OxF8, OxFC, and OxF8. Therefore, given any RGB triplets, this member function can find one that is compatible with the display format by using a bitwise-AND operation.

© 1997 Microsoft Corporation. All rights reserved. Terms of Use.

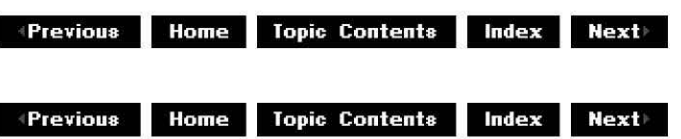

# **ClmageDisplay: :GetDisplayDepth**

#### ClmageDisplay Class

Retrieves the bit depth of the current display mode.

#### **WORD GetDisplayDepth(** );

#### **Return Values**

Returns the number of bits per pixel used on the display.

© 1997 Microsoft Corporation. All rights reserved. Terms of Use.

**+Qi§1[.]++ 111.],.[9 Topic Contents 1@1§111¥+** 

# **Cl ma ge Display:: GetD isplayFormat**

#### ClmageDisplay Class

Retrieves a VIDEOINFOHEADER structure representing the current display mode.

#### **const VIDEOINFO \*GetDisplayFormat(** );

#### **Return Values**

Returns a VIDEOINFOHEADER structure representing the display format.

 $\uparrow$  **Previous** Home Topic Contents Index Next

# **ClmageDisplay: :lsPa lettized**

ClmageDisplay Class

Determines if the display uses a palette.

### **BOOL IsPalettized(** );

### **Return Values**

Returns TRUE if the display uses a palette; otherwise, returns FALSE.

© 1997 Microsoft Corooratjon. All rights reserved. Terms of Use.

**+ Previous Home Topic Contents Index Next** 

# **ClmageDisplay::RefreshDisplayType**

#### ClmageDisplay Class

Updates the ClmageDisplay object with the current display type.

#### **HRESULT RefreshDisplayType(**

**LPSTR** szDeviceName );

### **Parameters**

#### szDeviceName

LPSTR value that contains the name of the device to update. If omitted, this parameter defaults to the main device.

#### **Return Values**

Returns NOERROR if successful; E\_FAIL if unsuccessful.

#### **Remarks**

This member function should be called when a WM\_DISPLAYCHANGED message is received.

© 1997 Microsoft Corporation . All rights reserved. Terms of Use.

**Manuel Allence Topic Contents Index Next** 

### **ClmageDisplay:: U pdateFormat**

#### ClmaqeDisplay Class

Updates the VIDEOINFOHEADER structure to remove implicit assumptions.

**HRESULT UpdateFormat( VIDEOINFO** \*pVideoinfo );

#### **Parameters**

pVideoInfo VIDEOINFOHEADER structure to update.

#### **Return Values**

Returns an HRESULT value. Current implementation returns NOERROR.

#### **Remarks**

This member function is probably suitable only for specific filters to use. The BITMAPINFO structure has certain fields that are not well specified. In particular, the number of colors specified for a palette can be zero, in which case it is defined to be the maximum for that format type. This member function updates these fields so that their contents are explicit.

**Allen III. Index Contents Index Next Allen III. Index & Rext & Rext & Little Transfer & Rext & Rext & Little Burg.** 

### **CimagePalette Class**

( **ClmagePalette** )

The **CImagePalette** class is a specialized class for image renderers that must create and manage palettes. It can be used to create palette handles from a media format containing a VIDEOINFO structure in the format block. To maximize performance, the class attempts to create a palette that is an identity palette (that is, one that exactly matches the current system palette), and compares palettes before updating to ensure that palettes are changed only when actually required.

#### **Protected Data Members**

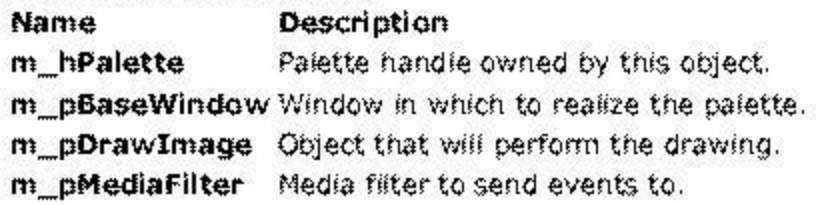

#### **Member Functions**

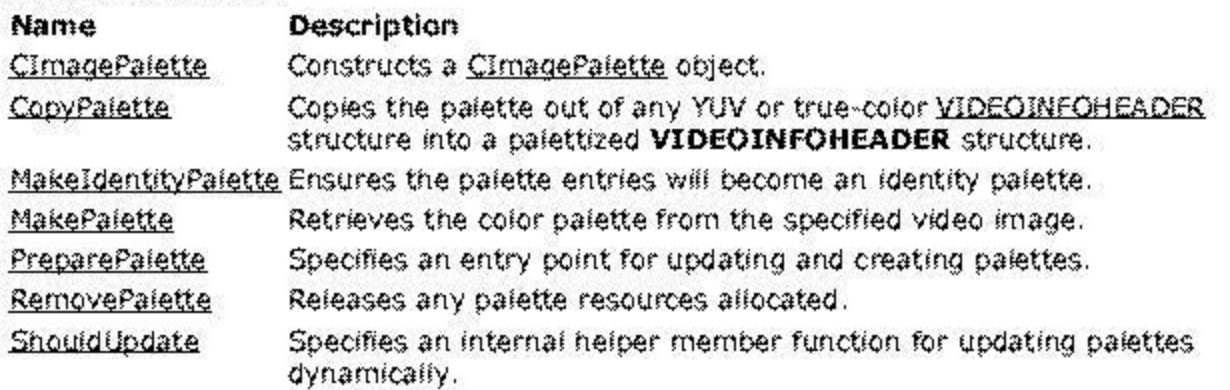

4) 1997 Microsoft Corporation, All rights reserved. Terms of Use.

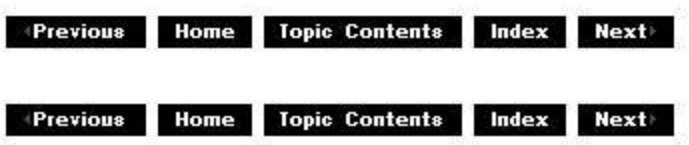

# **CimagePalette: :CimagePalette**

### CimagePalette Class

Constructs a CimagePalette object.

```
CimagePalette( 
CBaseFilter *pBaseFilter, 
CBaseWindow *pBaseWindow, 
CDrawimage *pDrawimage 
);
```
#### **Parameters**

pBaseFilter Filter that this class is owned by. pBaseWindow Window to realize palette in. pDrawimage Object that draws using this palette.

### **Return Values**

No return value.

### **Remarks**

This class looks after the creation, management, and deletion of a window palette. It is passed in a number of other objects that might be interested in palettes. The class is optimized so that requested palette changes will be acted on only if the new set of colors differs from the current set. This is a performance optimization, because changing palettes is an expensive process.

This constructor is passed in the owning filter (pBaseFilter), which must be a valid pointer. When the class actually creates a palette, it tells the owning filter to send an EC\_PALETTE\_CHANGED message to the filter graph manager. The constructor might also be passed two further object pointers. If *pBaseWindow* is not null, when the renderer creates a new palette the class automatically installs it in this window. When told to remove a palette, the class also removes the palette from the base window and installs a standard VGA palette instead.

The constructor can also be passed a drawing object derived from the CDrawImage class. If this is non-NULL, when creating a new palette the class will inform the drawing object that the palette has changed (this is usually used in conjunction with a window object). This ensures that the drawing object is notified when the palette changes so that it can update any samples it has that were created using CreateDIBSection (because they might need their internal color tables updated).

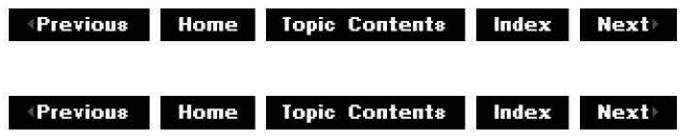

### ClmagePalette: :CopyPalette

#### ClmagePalette Class

Copies the palette out of any YUV or true-color VIDEOINFOHEADER structure into a palettized VIDEOINFOHEADER structure.

HRESULT CopyPalette( const CMediaType \*pSrc, const CMediaType \*pDest );

Parameters

pSrc Source media type. pDest Destination media type.

#### Return Values

Returns NOERROR if successful or S\_ FALSE if no palette is available.

#### Remarks

This member function is used when changing palettes on DirectDraw® samples. A filter acting as a source to the renderer can attach a palette to any buffer and pass it to the renderer as a new VIDEOINFOHEADER format. The renderer can then call **CopyPalette** to make a new palette from that format, and copy the palette colors into the new connection type.

© 1997 Microsoft Corporation. All rights reserved. Terms of Use.

 $\rightarrow$  Previous Home Topic Contents Index Next

# ClmagePalette::MakeldentityPalette

ClmagePalette Class

Modifies the PALETTEENTRY structure to create an identity palette.

#### HRESULT MakeldentityPalette( PALETTEENTRY \*pEntry, INT iColours, LPSTR szDevice );

### **Parameters**

pEntry

Array of prospective palette colors.

iColours

Number of colors in the array.

szDevice

LPSTR value that contains the name of the destination device. If omitted, this parameter defaults to the main device.

### **Return Values**

Returns NOERROR if successful or S\_FALSE if unsuccessful.

### **Remarks**

When a palette is installed in a window, GDI does a fair job of compressing the requested colors where possible. So, for example, if the array contains five entries of black, they will be compressed into one palette entry. This is useful for most applications; however, when drawing video it will force GDI to map the pixels in the supplied image to the compressed palette (which results in serious performance penalties).

Therefore, the PALETTEENTRY fields supplied must be adjusted so that they will never have colors compressed. This means that when the window displaying the image has the foreground focus, the palette created by this object will map directly to the palette selected in the display device: a so-called identity palette.

© 1997 Microsoft Corporation. All rights reserved. Terms of Use.

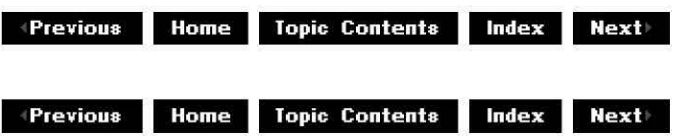

# **CimagePalette::MakePalette**

### CimagePalette Class

Retrieves the color palette from the specified video image.

```
HPALETTE MakePalette( 
const VIDEOINFOHEADER *pVideoinfo, 
LPSTR szDevice 
);
```
### **Parameters**

pVideoInfo

Container for the palette colors required.

szDevice

LPSTR value that contains the name of the destination device. If omitted, this parameter defaults to the main device.

#### **Return Values**

Returns a handle to the new palette (NULL if it fails).

© 1997 Microsoft Corporation. All rights reserved. Terms of Use.

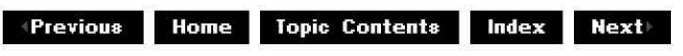

### **CimagePalette::PreparePalette**

CimagePalette Class

Specifies an entry point for creating and installing palettes.

```
HRESULT PreparePalette( 
const CMediaType *pmtNew, 
const CMediaType *pmtOld, 
LPSTR szDevice 
);
```
#### **Parameters**

pmtNew

Media type holding new palette information.

pmtOld

Media type holding old palette information.

szDevice

LPSTR value that contains the name of the destination device. If omitted, this parameter defaults to the main device.

#### **Return Values**

Returns an HRESULT value.

#### **Remarks**

This is the main entry point for creating new palettes. It tries to detect situations where the palette colors requested have not changed (in which case it does not need to create a new palette). It uses the old media type to determine if the colors have changed. It also handles optionally installing the palette in a window (if supplied) and notifying the filter graph manager of a change in palettes (it uses the filter passed in to the constructor for this). Finally, it handles notifying the draw object of palette changes (also optional, depending on whether a draw object was passed in to the constructor).

© 1997 Microsoft Corporation . All rights reserved. Terms of Use.

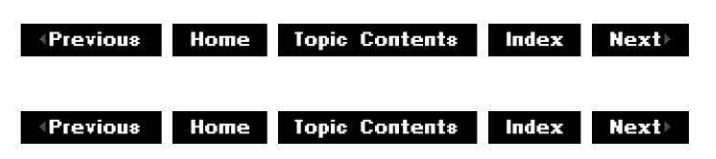

### ClmagePalette::RemovePalette

#### ClmagePalette Class

Removes and deletes any palette previously created.

#### HRESULT RemovePalette( );

#### Return Values

Returns an HRESULT value. Current implementation returns NOERROR.

© 1997 Microsoft Corporation . All rights reserved . Terms of Use.

 $\triangle$ Previous Home Topic Contents Index Next

# CImagePalette::ShouldUpdate

#### ClmagePalette Class

Help member function that checks if two sets of colors match.

```
BOOL ShouldUpdate( 
const VIDEOINFOHEADER *pNewinfo, 
const VIDEOINFOHEADER *pO/dinfo 
);
```
#### Parameters

pNewinfo VIDEOINFOHEADER structure containing the new set of colors. pO/dlnfo VIDEOINFOHEADER structure containing the old set of colors.

#### Return Values

Returns one of the following values. Value Meaning TRUE A new palette is required. FALSE The existing palette suffices.

© 1997 Microsoft Corporation. All rights reserved. Terms of Use.

 $\downarrow$  **Previous** Home Topic Contents Index Next

Previous Home Topic Contents Index Next

### CimageSample Class

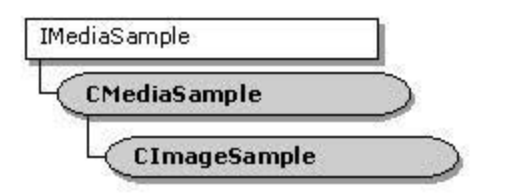

This class inherits from CMediaSample and overrides the constructor to initialize itself with the DIBDATA structure. When the renderer is using its own allocator, it will use this class for its samples. It can therefore obtain the **DIBSECTION** structure information it requires to obtain the HBITMAP data it renders.

#### Protected Data Members

Name Description

m\_binit Flag to determine if the DIBSECTION structure information is initialized. m\_DibData Information about the sample's DIBSECTION structure.

Member Functions

Name Description

CimageSample Constructs a CimageSample object.

GetDIBData Retrieves the DIBSECTION structure information stored for the sample.

SetDIBData Sets the DIBSECTION information stored for the sample.

46 1997 Microsoft Corporation. All rights reserved. Terms of Use.

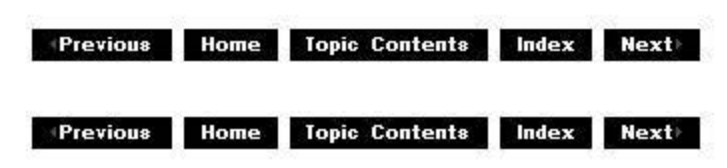

# CimageSample: :CimageSample

CimageSample Class

Constructs a CimageSample object.

CimageSample{ CBaseAllocator \*pAllocator, TCHAR \*pName,

**HRESULT** \*phr, **LPBYTE** pBuffer, **LONG** length );

#### **Parameters**

pAl/ocator

Base allocator to which the sample belongs.

pName

Debug-only string description.

phr

COM return code.

pBuffer

Pointer to the image buffer.

length

Length of the image buffer.

#### **Return Values**

No return value.

#### **Remarks**

The ClmageAllocator, CimageSample, and CDrawimage classes are all tightly associated. The buffers that the image allocator creates are made by using the Microsoft® Win32® CreateDIBSection function. The allocator then creates its own samples (based on the **CimageSample** class). The image samples are initialized with the buffer pointer and its length. The sample is also passed in a structure (a DIBDATA structure) that holds a number of pieces of information obtained from the **CreateDIBSection** call.

These samples can then be passed to the draw object. The draw object knows the private format of the samples and how to get back the DIBDATA structure from them. Once it has obtained that information, it can pass a bitmap handle, which is stored in the **DIBDATA**  structure, down into GDI when it draws the image that the sample contains. By using the bitmap handle from the sample in the drawing, rather than just the buffer pointer (which is the alternative if the sample is not a CImageSample), it achieves a modest performance improvement.

© 1997 Microsoft Corporation. All rights reserved. Terms of Use.

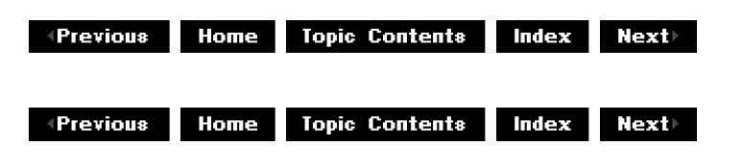

# **ClmageSample: :GetDIBData**

ClmageSample Class

Retrieves the **DIBDATA** structure held by the sample.

#### **DIBDATA \*GetDIBData(** );

© 1997 Microsoft Corporation. All rights reserved. Terms of Use.

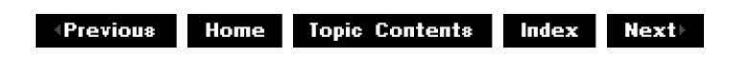

### **CimageSample: :SetDIBData**

#### ClmageSample Class

Sets the DIBDATA structure that the sample should hold.

### **void SetDIBData(**

**DIBDATA** \*pDibData );

#### **Parameters**

pDibData New DIBDATA structure.

#### **Return Values**

No return value.

*Next* **Previous Home Topic Contents Index Next** 

### **CLoadDirectDraw Class**

( **CLoadDirectDraw** )

DirectShow<sup>m</sup> must work on multiple platforms; in particular, it also runs on Microsoft® Windows NT® 3.51, which does not have DirectDraw® capabilities. The filters therefore cannot link statically to the DirectDraw library. To make the platform dependencies easier to handle, this class manages loading and unloading the library and creating the initial IDirectDraw interface.

### **Member Functions Name Description**  CLoadDirectDraw Constructs a CLoadDirectDraw object. GetDirectDraw Retrieves a pointer to the IDirectDraw interface. IsDirectDrawLoaded Verifies that DirectDraw iS loaded. IsDirectDrawVersion1 Checks the version of DirectDraw installed on the current system. Load Direct Draw Loads and initializes the Direct Draw library. ReleaseDirectDraw Releases the IDirectDraw interface.

45 1997 Microsoft Corporation. All rights reserved. Terms of Use.

**Previous Home Topic Contents Index Next** 

### **CLoadDirectDraw: :CLoadDi rectDraw**

CLoadDirectDraw Class

Constructs a CLoadDirectDraw object.

**CLoadDlrectDraw(vold);** 

**Return Values** 

No return value.

4) 1997 Microsoft Corporation, All rights reserved. Terms of Use,

*A* **Previous Home Topic Contents Index Next** 

# CLoadDi rectDraw: :GetDi rectDraw

#### CLoadDirectDraw Class

Retrieves the DirectDraw interface.

#### LPDIRECTDRAW GetDirectDraw(void);

#### Return Values

Returns a pointer to the IDirectDraw interface.

#### Remarks

Call CLoadDirectDraw:: LoadDirectDraw before calling this member function and call the CLoadDirectDraw:: ReleaseDirectDraw member function to release the interface when you are done.

© 1997 Microsoft Corporation. All rights reserved. Terms of Use.

+Previous Home Topic Contents Index Next

# C Load Di rectDraw:: Is Di rectDrawloa ded

#### CLoadDirectDraw Class

Verifies that this object loaded DirectDraw.

#### HRESULT IsDirectDrawloaded(void);

#### Return Values

Returns S\_OK if loaded; otherwise, returns S\_ FALSE.

© 1997 Microsoft Corporation . All rights reserved. Terms of Use.

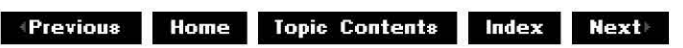

# CLoadDirectDraw::IsDirectDrawVersion1

#### CLoadDirectDraw Class

Checks the version of DirectDraw installed on the current system.

#### **BOOL IsDirectDrawVersion1(void);**

#### **Return Values**

Returns TRUE if the installed version of DirectDraw doesn't support the IDirectDraw2 interface, or FALSE if the m pDirectDraw data member is NULL or the installed version of DirectDraw supports **IDirectDraw2.** 

#### **Remarks**

The video renderer must know what the installed version of DirectDraw is to perform certain tasks, such as full-screen playback, which the IDirectDraw2 interface supports.

© 1997 Microsoft Corporation. All rights reserved. Terms of Use.

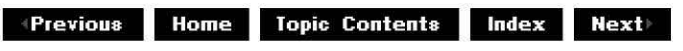

### **CLoadDi rectDraw:: Load Di rectDraw**

#### CLoadDirectDraw Class

Loads and initializes the DirectDraw library in the specified area.

#### **HRESULT LoadDirectDraw(**

**LPSTR** szDevice

);

#### **Parameters**

#### szDevice

This parameter is optional; if omitted, this method loads DirectDraw to the base drawing area.

#### **Return Values**

Returns S\_OK if DirectDraw loaded correctly or E\_NOINTERFACE otherwise.

#### **Remarks**

DirectDraw is not always available, so applications can't statically link to the library. Therefore, this member function loads the library, gets the function entry point addresses, and calls them to create the driver objects. Call this member function before calling

CLoadDirectDraw: :GetDirectDraw to retrieve the IDirectDraw interface.

© 1997 Microsoft Corporation . All rights reserved. Terms of Use.

**<sup>8</sup> <sup>4</sup>'MM+1** 111·!:.!¥ **Topic Contents lmll§lllMM** 

# **CLoadDi rectDraw:: ReleaseDi rectDraw**

#### CLoadDirectDraw Class

Releases the IDirectDraw interface.

#### **void ReleaseDirectDraw(void);**

#### **Return Values**

No return value.

#### **Remarks**

This member function is called to release any **IDirectDraw** interface previously loaded. Call this only when all reference counts have been released.

**e4140.111,e 1:1.11119 T op1c Contents i@IQilt§jM** 

# **CMediaControl Class**

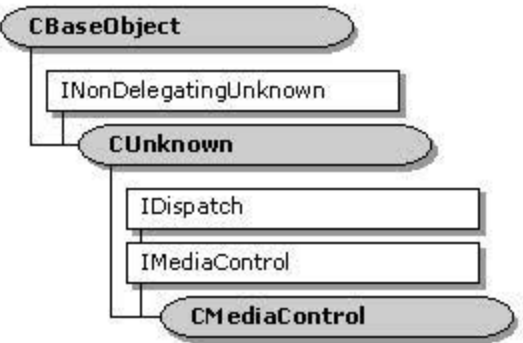

The **CMedlaControl** class provides base class handling of the IDisoatch methods of the dua! interface IMediaControl. It leaves as pure virtual the properties and methods of the **IMedlaControl** interface.

Typically, the filter graph manager is the only object that implements the IMediaControl interface. (Filters implement the IMediaFilter interface, inherited by IBaseFilter, to receive control commands from the filter graph manager.) Therefore, this class library is of limited use to filter developers.

#### The CMed @Control: :GetIDsOfNames. CMediaContro!: :GetTypeinfo.

CMediaControl:: GetTypeInfoCount, and CMediaControl:: Invoke member functions are standard implementations of the IDisoatch methods using the CBaseDisoatch class (and a type library} to parse the commands and pass them to the pure virtual methods of the IMediaContro! intemice.

The IMediaControl methods, defined in control.od!, are left as pure virtual.

**Member Functions Name Description**  CMediaContro! Constructs a CMediaContro! object.

**Implemented INonDelegatlngUnknown Methods Name Description**  NonDelegatingQueryInterface Returns a specified reference-counted interface.

**Implemented !Dispatch Methods** 

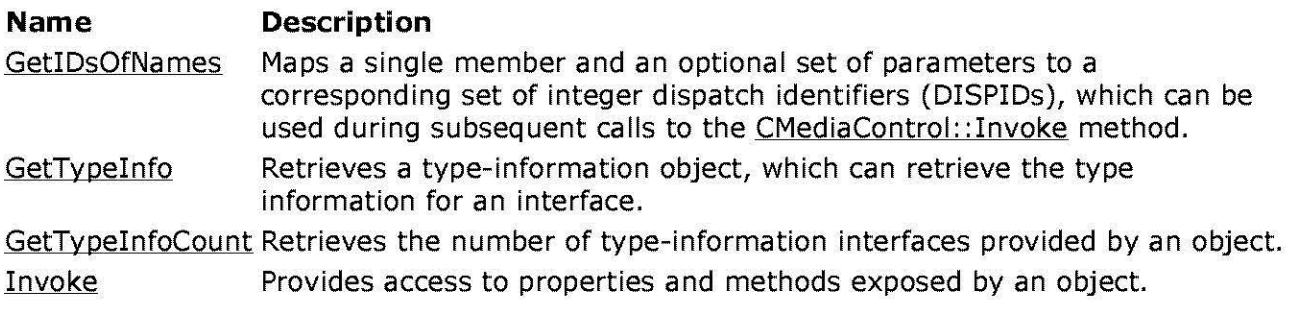

© 1997 Microsoft Corporation . All rights reserved . Terms of Use.

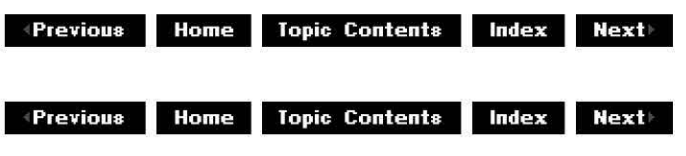

# **CMediaControl: :CMediaControl**

#### CMediaControl Class

Constructs a CMediaControl object.

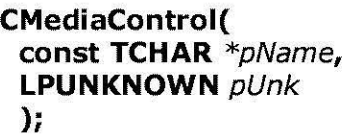

#### **Parameters**

pName Name of the object for debugging purposes.

pUnk

Pointer to the owner of this object.

#### **Return Values**

No return value.

#### **Remarks**

Allocate the pName parameter in static memory. This name appears on the debugging terminal upon creation and deletion of the object.

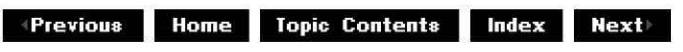

# **CMediaControl: :GetlDsOfNames**

#### CMediaControl Class

Maps a single member function and an optional set of parameters to a corresponding set of integer dispatch identifiers (DISPIDs), which can be used upon subsequent calls to the CMediaControl: :Invoke member function.

#### **HRESULT GetIDsOfNames(**

**REFIID** riid, **OLECHAR** \*\* raszNames, **UINT** cNames, **LCID** lcid, **DISPID** \* rgdispid );

#### **Parameters**

riid

Reference identifier. Reserved for future use. Must be NULL.

rgszNames

Passed-in array of names to be mapped.

cNames

Count of the names to be mapped.

lcid

Locale context in which to interpret the names.

rgdispid

Caller-allocated array, each element of which contains an ID corresponding to one of the names passed in the *rgszNames* array. The first element represents the member name; the subsequent elements represent each of the member's parameters.

#### **Return Values**

Returns one of the following values.

Value **Meaning** 

DISP E UNKNOWN CLSID The CLSID was not recognized.

DISP\_E\_UNKNOWNNAME One or more of the names were not known. The returned DISPIDs contain DISPID UNKNOWN for each entry that corresponds to an unknown name.

E\_OUTOFMEMORY S\_OK Out of memory. Success.

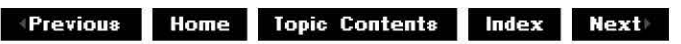

 $\downarrow$  **Previous** Home Topic Contents Index Next

# **CMediaControl: :GetTypelnfo**

#### CMediaControl Class

Retrieves a type-information object, which can retrieve the type information for an interface.

#### **HRESULT GetTypeinfo(**

**UINT** itinfo, **LCID** lcid, **ITypeInfo** \*\* *pptinfo* );

#### **Parameters**

#### itinfo

Type information to return. Pass zero to retrieve type information for the IDispatch implementation.

lcid

Locale ID for the type information. An object might be able to return different type information for different languages. This is important for classes that support localized member names. For classes that do not support localized member names, this parameter can be ignored.

pptinfo

Pointer to the type-information object requested.

#### **Return Values**

Returns an E\_POINTER if *pptinfo* is invalid. Returns TYPE\_E\_ELEMENTNOTFOUND if *itinfo* is not zero. Returns S\_OK if is successful. Otherwise, returns an **HRESULT** from one of the calls to retrieve the type. The **HRESULT** indicates the error and can be one of the following standard constants, or other values not listed:

**Value Meaning** 

E\_FAIL Failure.

E\_POINTER Null pointer argument.

E\_INVALIDARG Invalid argument.

S OK or NOERROR Success.

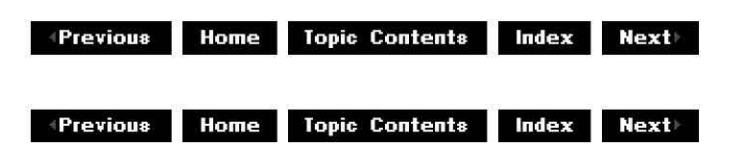

# **CMediaControl: :GetTypelnfoCount**

#### CMediaControl Class

Retrieves the number of type-information interfaces provided by an object.

#### **HRESULT GetTypeinfoCount(**

**UINT** \* pctinfo );

#### **Parameters**

pctinfo

Pointer to the location that receives the number of type-information interfaces that the object provides. If the object provides type information, this number is 1; otherwise, the number is 0.

#### **Return Values**

Returns E\_POINTER if pctinfo is invalid; otherwise, returns S\_OK.

© 1997 Microsoft Corporation. All rights reserved. Terms of Use.

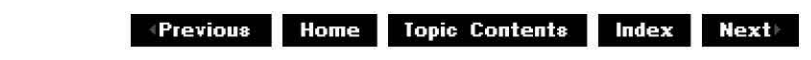

# **CMediaControl: :Invoke**

#### CMediaControl Class

Provides access to properties and methods exposed by an object.

**HRESULT Invoke( DISPID** dispidMember, **REFIID** riid, **LCID** lcid, **WORD** wFlags, **DISPPARAMS** \* pdispparams, **VARIANT** \* pvarResult, **EXCEPINFO** \* pexcepinfo, **UI NT** \* puArgErr );

**Parameters** 

dispidMember

Identifier of the member. Use CMed iaControl: : GetlDsOfNa mes or the object's documentation to obtain the dispatch identifier.

riid

Reserved for future use. Must be IID NULL.

lcid

Locale context in which to interpret arguments.

wF/ags

Flags describing the context of the **CMediaControl::Invoke** call.

pdispparams

Pointer to a structure containing an array of arguments, an array of argument dispatch IDs for named arguments, and counts for number of elements in the arrays.

pvarResult

Pointer to where the result is to be stored, or NULL if the caller expects no result. pexcepinfo

Pointer to a structure containing exception information.

puArgErr

Index of the first argument, within the rgvarg array, that has an error.

#### **Return Values**

Returns DISP E\_UNKNOWNINTERFACE if riid is not IID\_NULL. Returns one of the error codes from CMediaControl: : GetTypeInfo if the call fails. Otherwise, returns the HRESULT from the call to IDispatch: : Invoke.

© 1997 Microsoft Corporation . All rights reserved . Terms of Use.

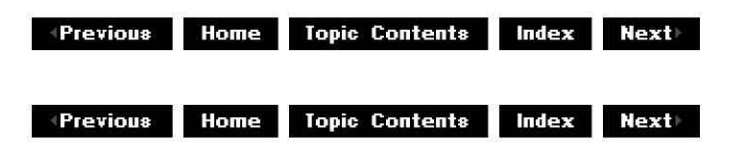

# **CMed iaControl:: Non Delegati ngQuerylnterface**

#### CMediaControl Class

Returns a specified reference-counted interface.

**HRESULT NonDelegatingQueryInterface( REFIID** riid, **void** \*\*ppv

);

#### **Parameters**

riid Reference identifier.

ppv

Pointer to the interface.

#### **Return Values**

Returns E\_POINTER if ppv is invalid. Returns NOERROR if the query is successful or E NOINTERFACE if it is not.

#### **Remarks**

Returns pointers to the **IMediaControl and IUnknown** interfaces by default. Override this member function to publish any additional interfaces implemented by the derived class.

This member function implements the INonDelegatingUnknown::NonDelegatingQueryInterface method.

**effections Home Topic Contents Index Next** 

# **CMediaEvent Class**

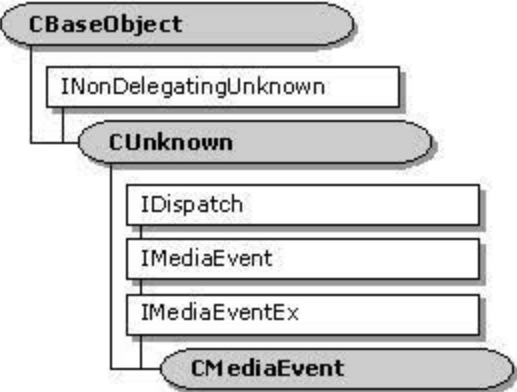

The CMediaEvent class provides base class implementation of the IDispatch methods of the dual-interface IMediaEvent. It leaves as pure virtual the properties and methods of the **IMecllaEvent** interface.

The **CMecllaEvent** class also provides base class implementation of the IMediaEventEx interface which derives from I MediaEvent.

#### The CMediaEvent:: GetIDsOfNames, CMediaEvent:: GetTypeInfo,

CMediaEvent: :GetTypeinfoCount. and CMediaEvent: :Invoke member functions are standard implementations of the IDispatch interface using the CBaseDispatch class (and a type library). to parse the commands and pass them to the pure virtual methods of the IMediaEvent interface.

**Member Functions** 

**Name Description** 

CMediaEvent Constructs a CMediaEvent object.

#### **Implemented INonOelegatl ngUnknown Methods**

**Name Description** 

NonDe!egatingOueryinterface Returns a specified reference-counted interface.

#### **Implemented !Dispatch Methods**

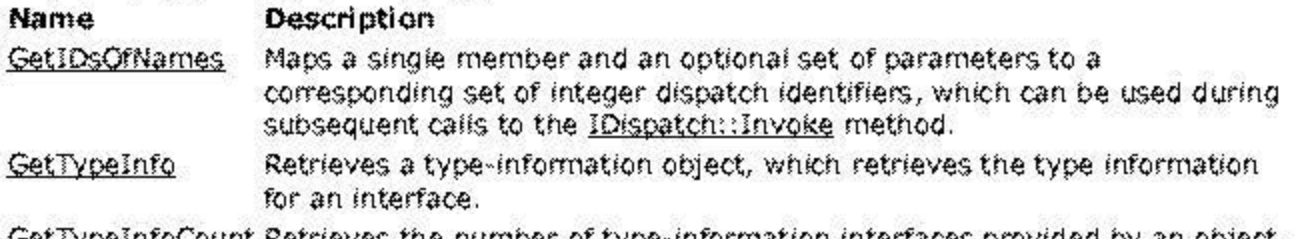

GetTupeinfoCount Retrieves the number of type-information interfaces provided by an object.

Invoke Provides access to properties and methods exposed by an object.

© 1997 Microsoft Corporation. All rights reserved. Terms of Use.

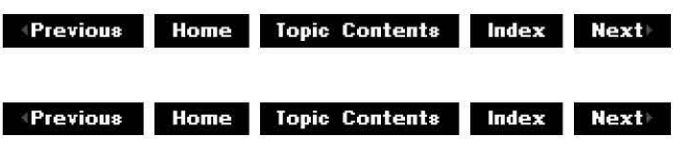

### **CMediaEvent: :CMediaEvent**

#### CMediaEvent Class

Constructs a CMediaEvent object.

```
CMediaEvent( 
const TCHAR * pName, 
LPUNKNOWN pUnk 
);
```
#### **Parameters**

pName Name of the object for debugging purposes. pUnk Pointer to the owner of this object.

#### **Return Values**

No return value.

#### **Remarks**

Allocate the *pName* parameter in static memory. This name appears on the debugging terminal upon creation and deletion of the object.

© 1997 Microsoft Corporation . All rights reserved. Terms of Use.

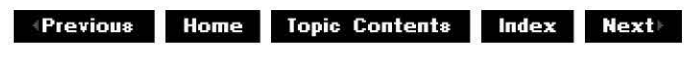

# **CMed ia Event: :GetlDsOfNa mes**

CMediaEvent Class

Maps a single member function and an optional set of parameters to a corresponding set of integer dispatch identifiers, which can be used upon subsequent calls to the CMediaEvent:: Invoke member function.

#### **HRESULT GetIDsOfNames(**

**REFIID** riid, **OLECHAR** \*\* raszNames. **UINT** *cNames*, **LCID** lcid, **DISPID** \* rgdispid );

#### **Parameters**

riid

Reference identifier. Reserved for future use. Must be NULL.

rgszNames

Passed-in array of names to be mapped.

cNames

Count of the names to be mapped.

lcid

Locale context in which to interpret the names.

rgdispid

Caller-allocated array, each element of which contains an ID corresponding to one of the names passed in the rgszNames array. The first element represents the member name; the subsequent elements represent each of the member's parameters.

#### **Return Values**

Returns one of the following values.

Value **Meaning** DISP E\_UNKNOWN\_CLSID The CLSID was not recognized. DISP\_E\_UNKNOWNNAME One or more of the names were not known. The returned DISPIDs contain DISPID UNKNOWN for each entry that corresponds to an unknown name. E\_OUTOFMEMORY Out of memory.

S\_OK Success.

© 1997 Microsoft Corporation . All rights reserved. Terms of Use.

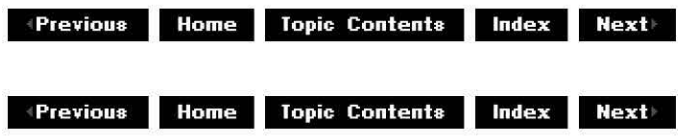

# **CMediaEvent: :GetTypelnfo**

### CMediaEvent Class

Retrieves a type-information object, which can retrieve the type information for an interface.

### **HRESULT GetTypeinfo(**

**UINT** itinfo, **LCID** lcid, **ITypeInfo** \*\* *pptinfo* );

### **Parameters**

itinfo

Type information to return. Pass zero to retrieve type information for the IDisoatch implementation.

lcid

Locale ID for the type information. An object might be able to return different type information for different languages. This is important for classes that support localized member names. For classes that do not support localized member names, this parameter can be ignored.

pptinfo

Pointer to the type-information object requested.

### **Return Values**

Returns an E\_POINTER if *pptinfo* is invalid. Returns TYPE\_E\_ELEMENTNOTFOUND if *itinfo* is not zero. Returns S\_OK if is successful. Otherwise, returns an HRESULT from one of the calls to retrieve the type. The **HRESULT** indicates the error and can be one of the following standard constants, or other values not listed:

**Value Meaning** 

- E\_ FAIL Failure.
- E POINTER Null pointer argument.
- E\_INVALIDARG Invalid argument.
- S OK or NOERROR Success.

© 1997 Microsoft Corporation . All rights reserved. Terms of Use.

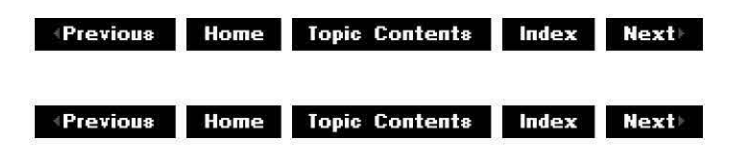

# **CMed ia Event: :GetTypelnfoCou nt**

### CMediaEvent Class

Retrieves the number of type-information interfaces provided by an object.

### **HRESULT GetTypeinfoCount(**

**UI NT** \* pctinfo );

### **Parameters**

pctinfo

Pointer to the location that receives the number of type-information interfaces that the object provides. If the object provides type information, this number is **1;** otherwise, the number is 0.

#### **Return Values**

Returns E\_POINTER if pctinfo is invalid; otherwise, returns S\_OK.

© 1997 Microsoft Corporation. All rights reserved. Terms of Use.

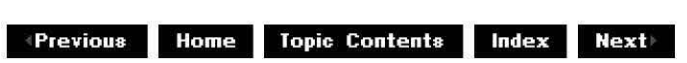

# **CMediaEvent: :Invoke**

#### CMediaEvent Class

Provides access to properties and methods exposed by an object.

#### **HRESULT Invoke(**

**DISPID** dispidMember, **REFIID** riid, **LCID** lcid, **WORD** wF/ags, **DISPPARAMS** \* pdispparams, **VARIANT\*** pvarResult, **EXCEPINFO** \* pexcepinfo, **UI NT** \* puArgErr );

#### **Parameters**

dispidMember

Identifier of the member. Use CMediaEvent: :GetIDsOfNames or the object's documentation to obtain the dispatch identifier.

riid

Reserved for future use. Must be IID NULL.

lcid

Locale context in which to interpret arguments.

wF/ags

Flags describing the context of the **CMediaEvent::Invoke** call. pdispparams

Pointer to a structure containing an array of arguments, an array of argument dispatch IDs for named arguments, and counts for the number of elements in the arrays. pvarResult

Pointer to where the result is to be stored, or NULL if the caller expects no result.

pexcepinfo

Pointer to a structure containing exception information.

puArgErr

Index of the first argument, within the rgvarg array, that has an error.

### **Return Values**

Returns DISP E\_UNKNOWNINTERFACE if riid is not IID\_NULL. Returns one of the error codes from CMediaEvent: :GetTypeinfo if the call fails. Otherwise, returns the HRESULT from the call to IDispatch:: Invoke.

© 1997 Microsoft Corporation. All rights reserved. Terms of Use.

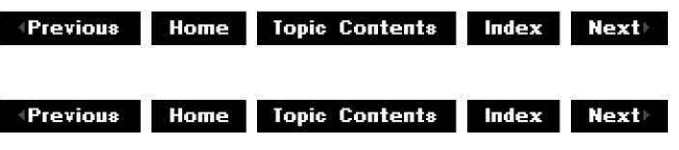

# **C Media Event:: Non Delegati ngQ ueryl nte rf ace**

CMediaEvent Class

Returns a specified reference-counted interface.

**H RESULT Non Delegati ngQueryinterface(** 

**REFIID** riid, **void** \*\*ppv );

#### **Parameters**

riid Reference identifier. ppv

Pointer to the interface.

#### **Return Values**

Returns E\_POINTER if ppv is invalid. Returns NOERROR if the query is successful or E\_NOINTERFACE if it is not.

#### **Remarks**

Returns a pointer to the IMediaEvent and IUnknown interfaces by default. Override this member function to publish any additional interfaces added by the derived class.

This member function implements the **INonDelegatingUnknown:: NonDelegatingQueryInterface** method.

**where 11 111 111 111 111 111 111 111 111 111 111 111 111 111 111 111 111 111 111 111 111 111 111 111 111 111 111 111 111 111 111 111 111 111 111 111**

# **CMediaPosition Class**

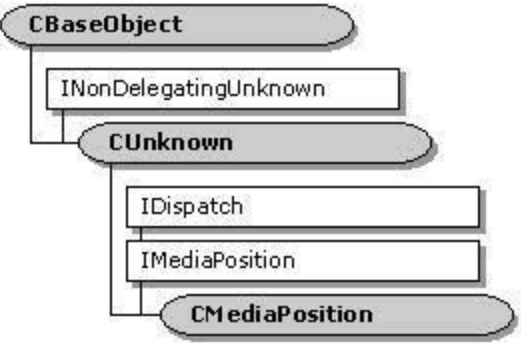

The CMediaPosition class is a base class that handles the IDispatch methods of the dualinterface IMediaPosition. It leaves the properties and methods as pure virtual.

#### The CMed @Position: :GetIDsOfNames, CMediaPosition: :GetTupeinfo,

CMediaPosition:: GetTypeInfoCount, and CMediaPosition:: Invoke methods are standard implementations of the IDispatch interface using the CBaseDispatch class (and a type library) to parse the commands and pass them to the pure virtual IMediaPosition methods.

#### **Member Functions**

**Name Description** 

CMediaPosition Constructs a CMediaPosition object.

#### **Implemented INonDelegatlngUnknown Methods**

#### **Name Description**

NonDelegatingQueryInterface Returns a specified reference-counted interface.

#### **Implemented !Dispatch Methods**

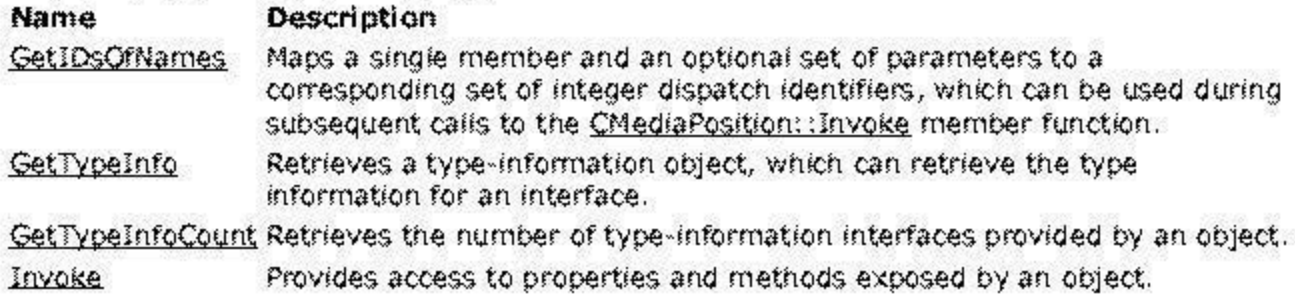

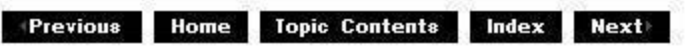

 $\blacklozenge$ Previous Home Topic Contents Index Next

# CMed ia Position: :CMedia Position

CMediaPosition Class

Constructs a CMediaPosition object.

```
CMediaPosition ( 
const TCHAR *pName, 
LPUNKNOWN pUnk 
);
```
#### Parameters

pName

Name of the object used in the CMediaPosition constructor for debugging purposes. pUnk

Pointer to the owner of this object.

#### Return Values

No return value.

#### Remarks

Allocate the *pName* parameter in static memory. This name appears on the debug terminal upon creation and deletion of the object.

© 1997 Microsoft Corporation. All rights reserved. Terms of Use.

+ Previous Home Topic Contents Index Next

# CMed ia Position: :GetIDsOfNa mes

#### CMediaPosition Class

Maps a single member function and an optional set of parameters to a corresponding set of integer dispatch identifiers, which can be used upon subsequent calls to the CMediaPosition: :Invoke member function.

#### HRESULT GetIDsOfNames(

**REFIID** riid, **OLECHAR** \*\* rgszNames, **UINT** cNames, **LCID** lcid, **DISPID** \* rgdispid );

**Parameters** 

riid

Reference identifier. Reserved for future use. Must be NULL.

rgszNames

Passed-in array of names to be mapped.

cNames

Count of the names to be mapped.

lcid

Locale context in which to interpret the names.

rgdispid

Caller-allocated array, each element of which contains an ID corresponding to one of the names passed in the rgszNames array. The first element represents the member name; the subsequent elements represent each of the member's parameters.

#### **Return Values**

Returns one of the following values.

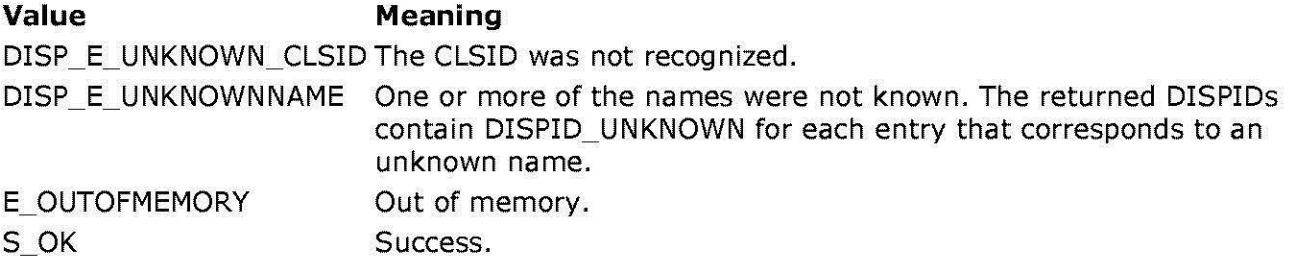

© 1997 Microsoft Corporation. All rights reserved. Terms of Use.

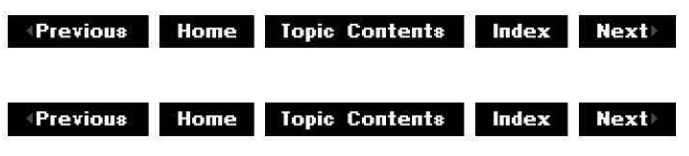

# **CMed ia Position: :GetTypeinfo**

#### CMediaPosition Class

Retrieves a type-information object, which can retrieve the type information for an interface.

#### **HRESULT GetTypeinfo( UINT** itinfo,

**LCID** lcid, **ITypeInfo** \*\* *pptinfo* );

#### **Parameters**

itinfo

Type information to return. Pass zero to retrieve type information for the IDispatch implementation.

lcid

Locale ID for the type information. An object might be able to return different type information for different languages. This is important for classes that support localized member names. For classes that do not support localized member names, this parameter can be ignored.

pptinfo

Pointer to the type-information object requested.

#### **Return Values**

Returns an E\_POINTER if *pptinfo* is invalid. Returns TYPE\_E\_ELEMENTNOTFOUND if *itinfo* is not zero. Returns S\_OK if is successful. Otherwise, returns an **HRESULT** from one of the calls to retrieve the type. The **HRESULT** indicates the error and can be one of the following standard constants, or other values not listed:

- **Value Meaning**
- E\_FAIL Failure.
- E\_POINTER Null pointer argument.
- E\_INVALIDARG Invalid argument.
- S OK or NOERROR Success.

© 1997 Microsoft Corporation. All rights reserved. Terms of Use.

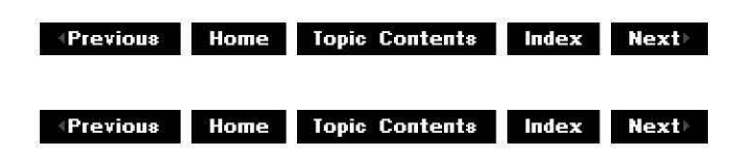

### **CMed ia Position: :GetTypeinfoCou nt**

CMediaPosition Class

Retrieves the number of type-information interfaces provided by an object.

#### **HRESULT GetTypeinfoCount(**

**UI NT** \* pctinfo );

**Parameters**
pctinfo

Pointer to the location that receives the number of type-information interfaces that the object provides. If the object provides type information, this number is **1;** otherwise, the number is 0.

## **Return Values**

Returns E\_POINTER if pctinfo is invalid; otherwise, returns S\_OK.

© 1997 Microsoft Corporation . All rights reserved . Terms of Use.

**Manuel Montenter Index Rextilled Application Contents Index Nextilian** 

## **CMed ia Position: :Invoke**

## CMediaPosition Class

Provides access to properties and methods exposed by an object.

## **HRESULT Invoke(**

**DISPID** dispidMember, **REFIID** riid, **LCID** lcid, **WORD** wF/ags, **DISPPARAMS** \* pdispparams, **VARIANT\*** pvarResult, **EXCEPINFO** \* pexcepinfo, **UI NT** \* puArgErr );

## **Parameters**

dispidMember

Identifier of the member. Use CMediaPosition:: GetIDsOfNames or the object's documentation to obtain the dispatch identifier.

riid

Reserved for future use. Must be IID NULL.

lcid

Locale context in which to interpret arguments.

wF/ags

Flags describing the context of the **CMediaPosition::Invoke** call.

pdispparams

Pointer to a structure containing an array of arguments, an array of argument dispatch IDs for named arguments, and counts for the number of elements in the arrays.

pvarResult Pointer to where the result is to be stored, or NULL if the caller expects no result. pexcepinfo

Pointer to a structure containing exception information.

puArgErr

Index of the first argument, within the rgvarg array, that has an error.

## **Return Values**

Returns DISP E\_UNKNOWNINTERFACE if riid is not IID\_NULL. Returns one of the error codes from CMediaPosition::GetTypeInfo if the call fails. Otherwise, returns the HRESULT from the call to IDispatch: :Invoke.

© 1997 Microsoft Corporation. All rights reserved. Terms of Use.

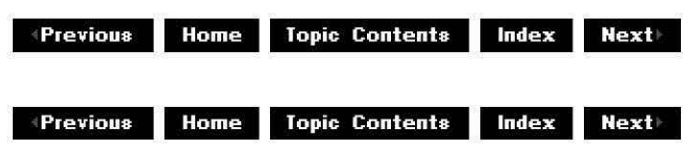

## **CMediaPosition::NonDelegatingQuerylnterface**

CMediaPosition Class

Returns a specified reference-counted interface.

## **H RESULT Non Delegati ngQueryinterface(**

**REFIID** riid, **void** \*\*ppv );

## **Parameters**

riid Reference identifier.

ppv

Pointer to the interface.

## **Return Values**

Returns E\_POINTER if ppv is invalid. Returns NOERROR if the query is successful or E\_NOINTERFACE if it is not.

## **Remarks**

Returns a pointer to IMediaPosition and IUnknown interfaces by default. Override this member function to publish any additional interfaces implemented by the derived class.

© 1997 Microsoft Corporation . All rights reserved . Terms of Use.

**where 11 111 111 111 111 111 111 111 111 111 111 111 111 111 111 111 111 111 111 111 111 111 111 111 111 111 111 111 111 111 111 111 111 111 111 111**

## **CMediaSample Class**

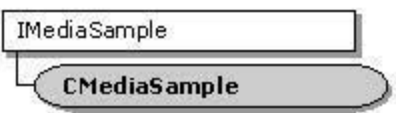

This class represents a buffer object that supports the IMediaSample interface. It represents a buffer in memory, together with some associated properties stored as protected data members.

The constructor is passed as a pointer to the buffer with its length in bytes; other properties are normally set and accessed through implemented IMediaSample interface methods. These properties describe various attributes of the media sample, such as the sample's media type, start and end time, and options. The options can include whether the media sample is a sync point, a prero!! sample, or discontinuous with other samples.

All member functions in this class that return HRESULT and accept a pointer as a parameter return E. POINTER when passed a null pointer.

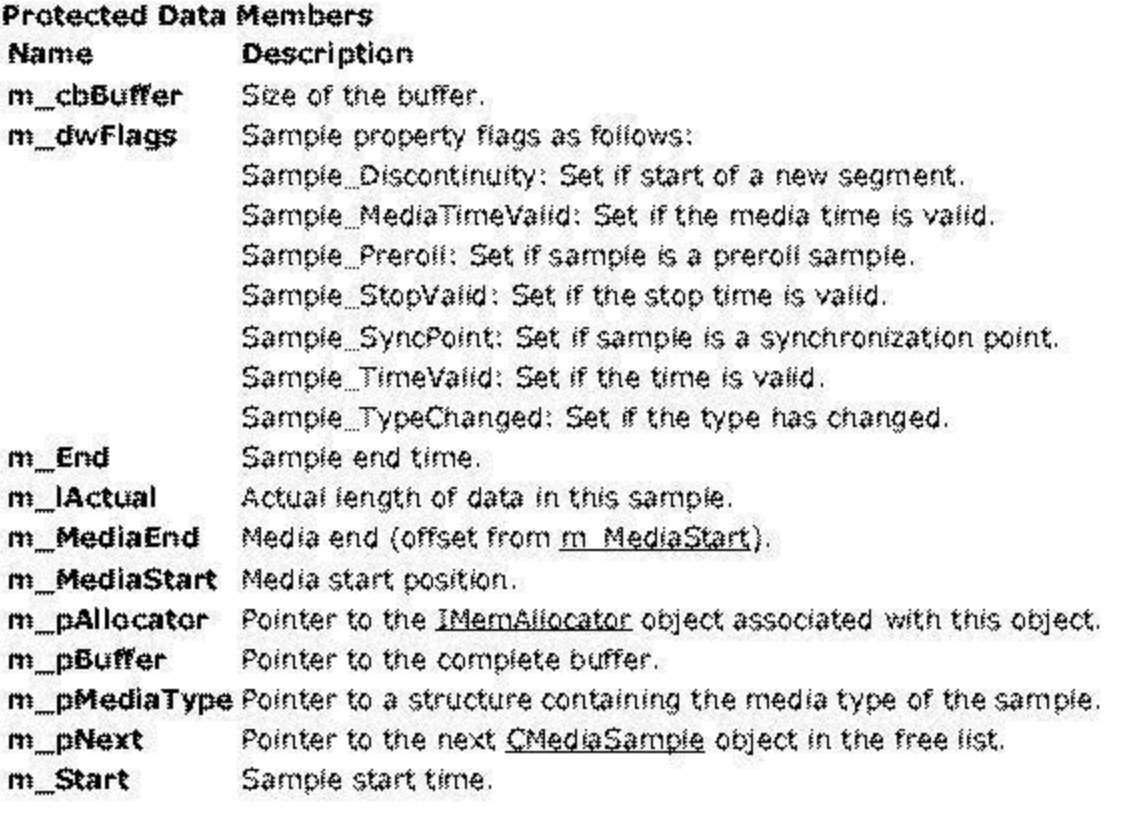

**Member Functlans** 

## **Name Description**

CMediaSample Constructs a CMediaSample object. SetPointer Sets the buffer pointer and length.

## **Implemented !Unknown Methods**

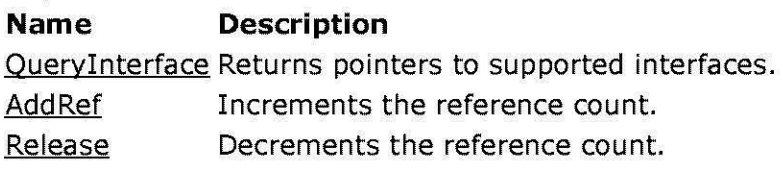

## **Implemented IMediaSample Methods**

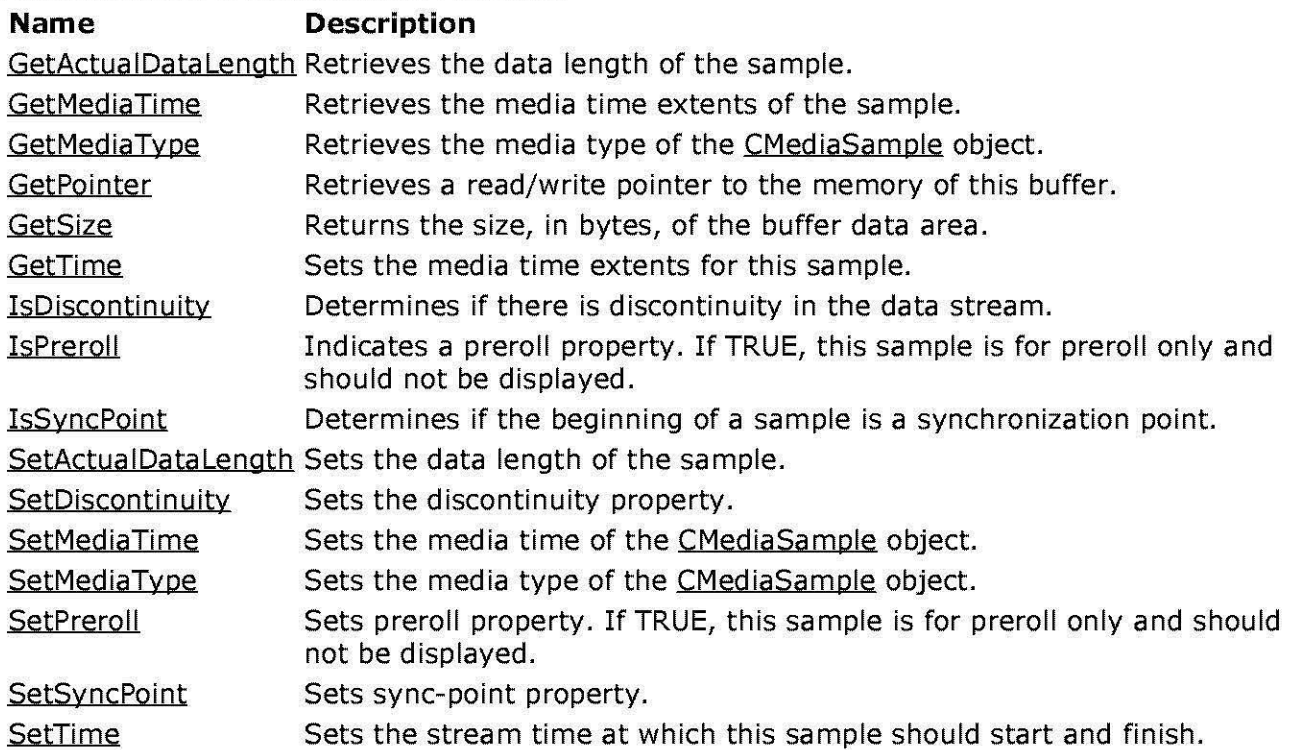

## **Implemented INonDelegatingUnknown Methods**

## **Name Description**

NonDelegatingQueryinterface Passes out pointers to any interfaces added to the derived filter class.

© 1997 Microsoft Corooration. All rights reserved. Terms of Use.

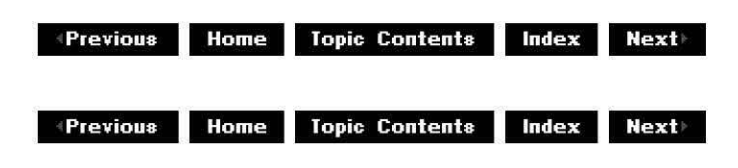

# **CMediaSample: :Add Ref**

## CMediaSamole Class

Increments the reference count for the calling interface on an object.

## **ULONG AddRef(void);**

## **Return Values**

Returns an integer from 1 to n, the value of the new reference count.

## **Remarks**

This member function implements the IUnknown: :AddRef method.

© 1997 Microsoft Corporation. All rights reserved. Terms of Use.

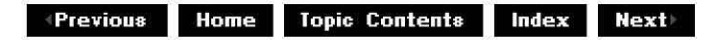

## **CMediaSample: :CMediaSample**

CMediaSample Class

Constructs a CMediaSample object.

**CMediaSample( TCHAR** \*pName, **CBaseAllocator** \*pAl/ocator, **HRESULT** \*phr, **LPBYTE** pBuffer = **NULL, LONG**  $length = 0$ );

## **Parameters**

pName

Name of the media sample.

pAl/ocator

Pointer to the CBaseAllocator object used for memory allocation.

phr

Pointer to the general COM return value. Note that this value is changed only if this function fails.

pBuffer

Pointer to a memory buffer (to be allocated by the pAllocator parameter).

length

Length of the allocated memory buffer.

## **Return Values**

No return value.

### **Remarks**

The constructor creates an object with the buffer and buffer length set to that of the CBaseAllocator object to which it points.

© 1997 Microsoft Corporation. All rights reserved. Terms of Use.

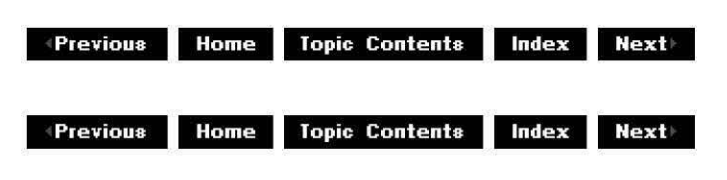

## **CMed iaSa mple: :GetActua I Data Length**

CMediaSample Class

Retrieves the data length of the sample.

## **HRESULT GetActualDatalength(void);**

## **Return Values**

Returns the value of m lActual by default.

#### **Remarks**

This member function implements the IMediaSample::GetActualDataLength method.

© 1997 Microsoft Corporation . All rights reserved. Terms of Use.

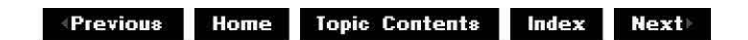

## **CMed iaSa mple: :GetMed iaTi me**

## CMediaSample Class

Retrieves the starting and ending media time.

#### **HRESULT GetMediaTime( LONGLONG** \* pStart, **LONGLONG** \* pEnd );

## **Parameters**

pStart Retrieved beginning media time. pEnd Retrieved ending media time.

## **Return Values**

Returns an HRESULT value.

## **Remarks**

This member function implements the **IMediaSample::GetMediaTime** method. It sets *pStart* to the current value of m MediaStart and pEnd to the sum of **m\_MediaStart** and m MediaEnd. If the sample has not been set, this member function returns VFW **E** MEDIA TIME NOT SET.

© 1997 Microsoft Corporation. All rights reserved. Terms of Use.

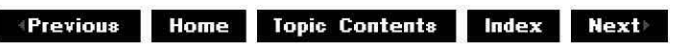

## **CMediaSample: :GetMediaType**

## CMediaSample Class

Retrieves the media type of the CMediaSample object.

## **HRESULT GetMediaType(**

**AM\_MEDIA\_TYPE** \*\* ppMediaType );

## **Parameters**

## ppMediaType Pointer to a pointer to the retrieved media type.

## **Return Values**

Returns an HRESULT value. When a sample is received and there is no format change, this method returns S FALSE.

## **Remarks**

This member function implements the IMediaSamole: :GetMediaTyoe method. The member function makes a copy of the AM MEDIA TYPE structure and creates a task memory block to maintain the reference. When you are done with the media type, free the memory block with the FreeMediaType utility function, and then free the entire media type with the Microsoft® Win32® CoTaskMemFree function.

© 1997 Microsoft Corporation. All rights reserved. Terms of Use.

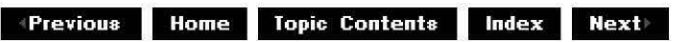

## **CMed iaSa mple: :GetPoi nter**

CMediaSample Class

Retrieves a read/write pointer to the buffer's memory.

**HRESULT GetPointer( BYTE** \*\* ppBuffer );

**Parameters** 

ppBuffer Retrieved pointer to the buffer.

## **Return Values**

Returns VFW E BUFFER NOTSET if CMediaSample:: SetPointer was not called before calling this function, or NOERROR otherwise.

#### **Remarks**

This member function implements the IMediaSample: :GetPointer method. **GetPointer** returns the value of m pBuffer, set using CMediaSample: :SetPointer.

© 1997 Microsoft Corporation. All rights reserved. Terms of Use.

 $\downarrow$  **Previous Home Topic Contents Index Next** 

## **CMediaSample: :GetSize**

CMediaSample Class

Retrieves the size, in bytes, of the buffer data area.

## **HRESULT GetSize(void);**

## **Return Values**

Returns the value of m cbBuffer by default.

## **Remarks**

This member function implements the IMediaSample: :GetSize method.

© 1997 Microsoft Corporation . All rights reserved. Terms of Use.

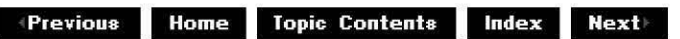

## **CMediaSample: :GetTime**

## CMediaSample Class

Retrieves the stream time at which this sample should begin and finish.

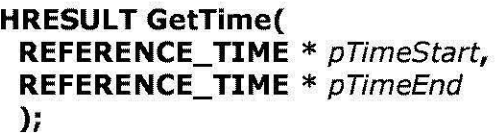

## **Parameters**

pTimeStart Retrieved beginning stream time. pTimeEnd Retrieved ending stream time.

## **Return Values**

Returns VFW E SAMPLE TIME NOT SET if this sample doesn't have valid timestamps, or NOERROR otherwise.

## **Remarks**

This member function implements the IMediaSample:: GetTime method. It sets pTimeStart to the current value of  $m$  Start and  $pTimeEnd$  to the current value of  $m$  End.

© 1997 Microsoft Corporation . All rights reserved . Terms of Use.

 $\downarrow$  **Previous** Home Topic Contents Index Next

## **CMed iaSa mple: :lsDisconti nu ity**

## CMediaSample Class

Determines if there is discontinuity in the data stream.

## **HRESULT IsDiscontinuity(void);**

#### **Return Values**

Returns S\_OK if the sample is a discontinuous sample and S\_ FALSE if not; otherwise, returns an HRESULT error value.

#### **Remarks**

This member function implements the IMediaSample: :IsDiscontinuity method. It returns the value of the  $m$  dwFlags Sample Discontinuity property flag. Discontinuity occurs when a source filter seeks to a different place in the stream or when a filter drops samples for quality control.

© 1997 Microsoft Corporation. All rights reserved. Terms of Use.

 $\downarrow$  **Previous** Home Topic Contents Index Next

## **CMediaSample: :IsPreroll**

## CMediaSample Class

Preroll property. If TRUE, this sample is for preroll only and should not be displayed.

## **HRESULT IsPreroll(void);**

#### **Return Values**

Returns S\_OK if the sample is a preroll sample and S\_FALSE if not; otherwise, returns an HRESULT error value.

## **Remarks**

This member function implements the IMediaSample: :IsPreroll method. It returns the value of

the m dwFlags Sample\_Preroll property flag. Preroll samples are not meant to be rendered.

© 1997 Microsoft Corporation . All rights reserved . Terms of Use.

**Manuel Allense Index Contents Index Next** 

## **CMediaSample: :lsSyncPoint**

## CMediaSamole Class

Determines if the beginning of a sample is a synchronization point.

## **HRESULT IsSyncPoint(void);**

## **Return Values**

Returns S\_OK if the sample is a synchronization point and S\_FALSE if not; otherwise, returns an HRESULT error value.

#### **Remarks**

This member function implements the IMediaSamole: :IsSyncPoint method. It returns the value of the m dwFlags Sample\_SyncPoint property flag. If the bTemooralCompression member of the AM MEDIA TYPE structure is FALSE, all samples are synchronization points. A filter can begin a stream at any synchronization point.

© 1997 Microsoft Corporation. All rights reserved. Terms of Use.

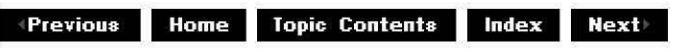

## **CMediaSample::NonDelegatingQuerylnterface**

CMediaSample Class

Retrieves an interface and increments the reference count.

## **H RESULT Non Delegati ngQueryinterface(**

**REFIID** riid, **void\*\*** ppv );

**Parameters** 

riid Reference identifier.

ppv

Pointer to the interface.

## **Return Values**

Returns E\_POINTER if ppv is invalid. Returns NOERROR if the query is successful or E\_ NOINTERFACE if it is not.

## **Remarks**

This member function implements the INonDelegatingUnknown: :NonDelegatingQueryinterface method and passes out references to the IMediaSample and IUnknown interfaces. Override this class to return other interfaces on the object in the derived class.

© 1997 Microsoft Corporation. All rights reserved. Terms of Use.

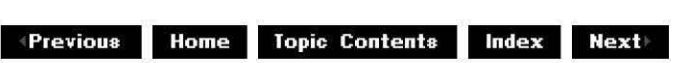

## **CMed iaSa mple: :Querylnterface**

## CMediaSample Class

Retrieves a pointer to a specified interface on a component to which a client currently holds an interface pointer. This method must call IUnknown: :AddRef on the pointer it returns.

## **HRESULT Querylnterface(**

**REFIID** iid, void \*\* ppvObject );

## **Parameters**

iid

Specifies the IID of the interface being requested.

ppvObject

Receives a pointer to an interface pointer to the object on return. If the interface specified in *iid* is not supported by the object, *ppvObject* is set to NULL.

## **Return Values**

Returns S\_OK if the interface is supported, S\_FALSE if not.

## **Remarks**

This member function implements the **IUnknown:: QueryInterface** method.

© 1997 Microsoft Corporation . All rights reserved. Terms of Use.

**MODE: HS TOPIC CONTENTS INCOCK REALLY INCOCK INCOCK INCOCK INCOCK IN A 11 INCOCK INCOCK INCOCK IN A 11 INCOCK INCOCK INCOCK INCOCK INCOCK INCOCK INCOCK INCOCK INCOCK INCOCK INCOCK INCOCK INCOCK INCOCK INCOCK INCOCK INCOCK** 

## **CMed iaSa mple:: Release**

#### CMediaSamole Class

Decrements the reference count for the calling interface on an object. If the reference count on the object falls to zero, the object is freed from memory.

#### **ULONG Release(void);**

#### **Return Values**

Returns the resulting value of the reference count, which is used for diagnostic/testing purposes only. If you need to know that resources have been freed, use an interface with higher-level semantics.

#### **Remarks**

This member function implements the IUnknown:: Release method.

© 1997 Microsoft Corporation. All rights reserved. Terms of Use.

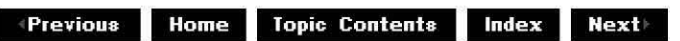

## **CMed iaSa mple: :SetActua I Data Length**

#### CMediaSample Class

Sets the data length of the sample.

#### **HRESULT SetActualDatalength(**

**long** /Len );

#### **Parameters**

/Len

Length of the data in the media sample, in bytes.

## **Return Values**

Returns an HRESULT value.

## **Remarks**

This member function implements the IMediaSample:: SetActualDataLength method. It sets the value of m IActual to the value of ILen.

© 1997 Microsoft Corporation. All rights reserved. Terms of Use.

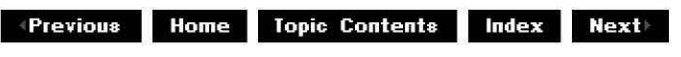

## **CMed iaSa mple: :SetDisconti nu ity**

CMediaSample Class

Sets the discontinuity property.

## **HRESULT SetDiscontinuity(**

**BOOL** bDiscont );

## **Parameters**

bDiscont Set to TRUE to specify the media sample as discontinuous with the previous sample.

## **Return Values**

Returns an HRESULT value.

## **Remarks**

This member function implements the **IMediaSample::SetDiscontinuity** method. It sets the value of the m dwFlags Sample\_Discontinuity flag to the value of bDiscont. Discontinuous samples occur when a source filter seeks to a different place in the media stream or when a filter drops samples for quality control.

© 1997 Microsoft Corporation. All rights reserved. Terms of Use.

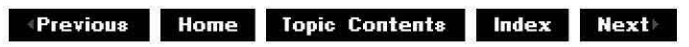

## **CMediaSample: :SetMediaTime**

## CMediaSample Class

Sets the starting and ending media times.

```
HRESULT SetMediaTime( 
 LONGLONG * pStart, 
 LONGLONG * pEnd 
 );
```
#### **Parameters**

pStart Beginning media time. pEnd Ending media time.

#### **Return Values**

Returns an HRESULT value.

#### **Remarks**

This member function implements the **IMediaSample::SetMediaTime** method. It sets the m MediaStart data member to the value of pStart and the m MediaEnd data member to the value of pEnd minus pStart.

© 1997 Microsoft Corporation. All rights reserved. Terms of Use.

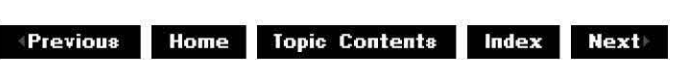

## **CMediaSample: :SetMediaType**

CMediaSample Class

Sets the media type for the CMediaSample object.

```
HRESULT SetMediaType( 
 AM_M ED IA_ TYPE * pMediaType 
 );
```
**Parameters** 

pMediaType Pointer to a pointer to a media type structure to be set.

## **Return Values**

Returns an HRESULT value.

## **Remarks**

This member function implements the IMediaSample:: SetMediaType method. It deletes the previous media type if one exists, makes a copy of the media type passed in, sets  $m$  pMediaType to the copy of the media type, and sets the value of the  $m$  dwFlaqs Sample\_ TypeChanged flag to TRUE.

© 1997 Microsoft Corporation. All rights reserved. Terms of Use.

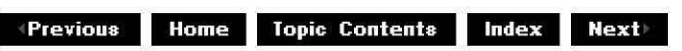

## **CMediaSample: :SetPointer**

## CMediaSample Class

Sets the buffer pointer and length.

**Set Pointer( BYTE\*** ptr, **LONG** cBytes );

## **Parameters**

ptr Pointer to a buffer. cBytes Length of the buffer, in bytes.

## **Return Values**

No return value.

## **Remarks**

Allocators that require variable-sized pointers or pointers into data that has already been read use this member function. This is available only through a CMediaSample class, not an IMediaSample interface, so only the filter that owns the allocator knows how to access this member function (not any filter or pin that is passed the object's **IMediaSample** interface pointer).

© 1997 Microsoft Corporation. All rights reserved. Terms of Use.

 $\downarrow$  **Previous Home Topic Contents Index Next** 

## **CMed iaSa mple: :SetPrerol I**

## CMediaSample Class

Sets the preroll property. If TRUE, this sample is for preroll only and should not be displayed.

## **HRESULT SetPreroll(**

**BOOL** bisPreroll

);

## **Parameters**

## bisPreroll

Set to TRUE to specify the media sample as a preroll sample, or FALSE otherwise.

## **Return Values**

Returns an HRESULT value.

## **Remarks**

This member function implements the *IMediaSample::SetPreroll* method. It sets the value of the m dwFlags Sample Preroll flag to the value of *bIsPreroll*. Preroll samples are samples that are processed but not displayed, and are located in the media stream before the displayable samples.

© 1997 Microsoft Corporation. All rights reserved. Terms of Use.

 $+$ **Previous Home Topic Contents Index Next** 

## **CMed iaSa mple: :SetSyncPoi nt**

CMediaSample Class

Property of a synchronization point.

#### **HRESULT SetSyncPoint( BOOL** bisSyncPoint

);

## **Parameters**

**bIsSyncPoint** 

Value specifying whether the synchronization point was set.

## **Return Values**

Returns S\_OK.

## **Remarks**

This member function implements the IMediaSample: :SetSyncPoint method. It sets the value of the m\_dwFlags Sample\_SyncPoint flag to the value of bIsSyncPoint. A filter can begin a stream at any synchronization point.

© 1997 Microsoft Corooration. All rights reserved. Terms of Use.

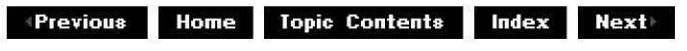

## **CMed iaSa mple: :SetTi me**

## CMediaSample Class

Sets the media time extents for this sample.

```
HRESULT SetTime( 
 REFERENCE_ TIME * pTimeStart, 
 REFERENCE_ TIME* pTimeEnd 
 );
```
## **Parameters**

pTimeStart Stream time at which the sample begins. pTimeEnd Stream time at which the sample ends.

## **Return Values**

Returns NOERROR or an HRESULT value.

## **Remarks**

This member function implements the IMediaSample:: SetTime method. It sets the m\_Start data member to the value of  $pTimeStart$  and the m End data member to the value of pTimeEnd.

If pTimeStart and pTimeEnd are null, DirectShow turns off the m dwFlags data member's Sample\_TimeValid and Sample\_StopValid bits.

© **1997 Microsoft Corporation. All rights reserved. Terms of Use.** 

**where 11 111 111 111 111 111 111 111 111 111 111 111 111 111 111 111 111 111 111 111 111 111 111 111 111 111 111 111 111 111 111 111 111 111 111 111**

## **CMediaType Class**

AM\_MEDIA\_ TYPE structure **CMediaType** 

When filters are connected, they typically negotiate a type between them. This type describes the format of the data to be exchanged; if the filters do not agree on a media type, they cannot connect. Microsoft® DirectShow'" describes types through the media type structure, which contains two conceptual parts. The first is a list of members that describes generic attributes of a data stream. An example of this is a member that declares whether the data will be passed in fixed-size buffers. The second part of the structure is a variable-length block of data. How large the block of data should be and what it will contain depend on the type of data stream. For example, if the data stream is digital video, the format block iS a VIDEOINFOHEADER structure. If, on the other hand, it is digital audio, the format block is a Microsoft Win32® WAVEFORMATEX structure.

A data stream type (for example, digital video) is set with a combination of two globally unique identifiers (GUIDs), called a major type and a subtype. The major type describes the overall class of data, examples of which might be digital video, digital audio, MIDI, or text captions. The subtype should supply a more specific description of the data type. In the case of digital video, for example, the subtype could be RGB5, RGB16, or RGB32 (among others). By having these two types in a generic structure (AM MEDIA TYPE), a component, such as a filter graph, can connect filters without any knowledge that is type specific.

The distinction between what goes in the major type and the subtype iS somewhat arbitrary. However, as a general rule, transformations between major types (for example, video to audio or video to MIDI) should be relatively rare. Such a rare exception might be a transformation between audio and MIDI. As forthe subtype, the more information promoted from the typespecific format block into the subtype, the better the design.

As an example of promoting type-specific information to the subtype, video in DirectShow uses a VIDEOINFOHEADER structure for the type-specific format block. This contains a Win32 BITMAPINFOHEADER structure that defines the video stream. **BITMAPINFOHEADER** contains the bit depth of the video, such as 5-bit, 16-bit, or 24-bit. This information is duplicated in the subtype field, because a subtype of RGB8 directly infers a bit count of 8.

DirectShow defines a number of major types. The most important of these are a video type that uses VIDEOINFOHEADER for the variable-length format block, and an audio that uses WAVEFORMATEX. However, it is insufficient to have a major type (such as digital video) inferring the contents of the format block (in this case, **VIDEOINFOHEADER).** The principal reason for this is extensibility: the format block type must be able to be updated without changing the less-specific major type. Therefore, what the format block actually contains iS inferred by another  $GUD$  called the *format type*. If the format block contains **VIDEOINFOHEADER, the format type GUID will be FORMAT VideoInfo.** 

The principal use of the **CMediaType** class is to manage a media type structure in a simple way. At the same time, the class provides some extra helper functions (such as format-block copying and allocation). The class can be cast to an AM MEDIA TYPE structure when an interface method requires one to be passed to it.

The **CMediaType** class contains a pointer to a block of memory. When copying a **CMediaType**  object, it is insufficient to simply copy the pointer. In  $C_{++}$ , a data copy is required, which actually allocates a new block of memory and copies the data into it. This is the purpose of the copy operator.

Similarly, when comparing two **CMediaType** objects, you must compare the blocks of variablelength data (actually using memcmo) when producing the final result. To make this possible, **CMediaType** overrides the equivalence operator.

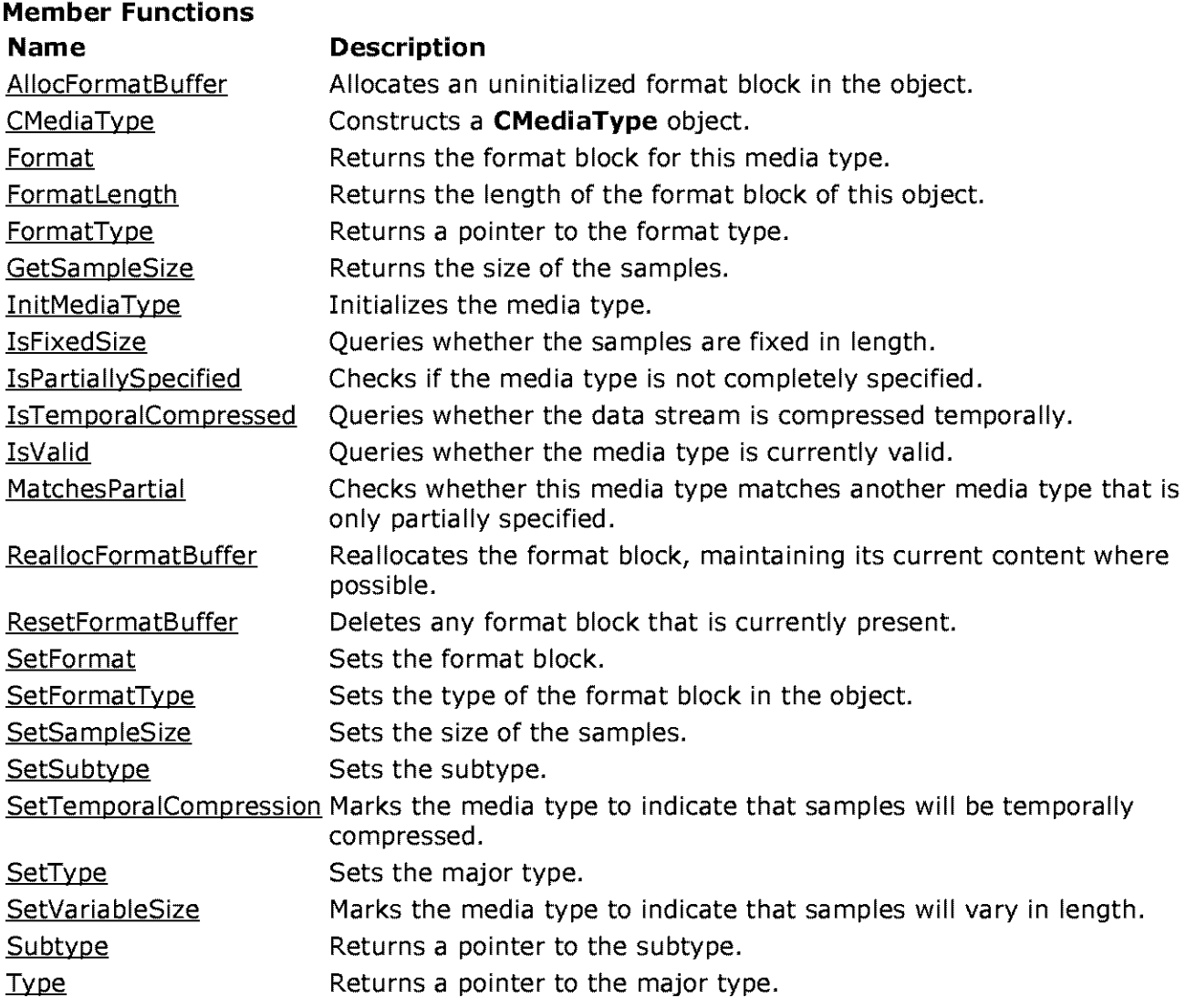

## **Operators**

## **Name Description**

 $operator =$  Performs a copy operation.

operator== Tests for equality between **CMediaType** objects.

operator  $I =$  Tests for inequality between **CMediaType** objects.

© 1997 Microsoft Corporation . All rights reserved . Terms of Use.

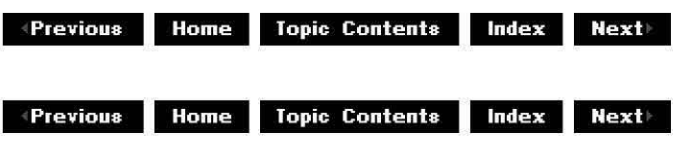

## **CMed iaType: :Al locFormatBuffer**

CMediaType Class

Allocates a block of memory for the format block.

**BYTE\* AllocFormatBuffer( ULONG** length );

## **Parameters**

length

Size required for the format block.

#### **Return Values**

Returns a pointer to the new block if successful; otherwise, returns NULL.

#### **Remarks**

Any previous format block is deleted and a new block is allocated and installed. The size required must be nonzero.

© 1997 Microsoft Corporation. All rights reserved. Terms of Use.

**MONOREY AD ISLES IN A TOPIC CONTENTS IN INDEX PARAMETER** 

# **CMediaType: :CMediaType**

CMediaType Class

Constructs a CMediaType object.

```
CMediaType( ); 
CMediaType( 
 const GUID * majortype 
 ); 
CMediaType( 
 const AM_MEDIA_ TYPE& mtype 
 ); 
CMediaType( 
 const CMediaType& cmtype 
 );
```
## **Parameters**

majortype Major type GUID. mtype AM MEDIA TYPE structure. cmtype CMediaTyoe object from which this object is constructed.

## **Return Values**

No return value.

## **Remarks**

A CMediaType object can be constructed in a number of different ways. The class provides a default constructor that takes no parameters. It can also be constructed based on an AM MEDIA TYPE structure or another **CMediaType** object. In both cases, it takes a data copy of the format block before returning.

© 1997 Microsoft Corporation. All rights reserved. Terms of Use.

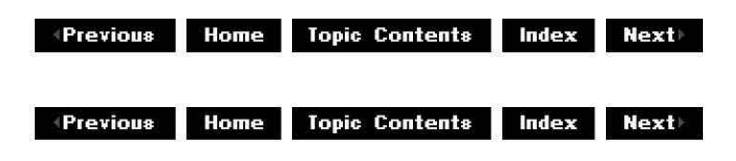

## **CMediaType: :Format**

## CMediaType Class

Returns a pointer to the variable-length format block of the object.

## **BYTE\* Format( ) const;**

## **Return Values**

Returns the format block of the object whose content is type-specific.

#### **Remarks**

If no format block has been allocated, it might return NULL.

© 1997 Microsoft Corporation. All rights reserved. Terms of Use.

 $\downarrow$  **Previous** Home Topic Contents Index Next

## **CMed iaType:: Formatlength**

CMediaType Class

Returns the size, in bytes, of the format block that the object contains.

## **ULONG Formatlength( ) const;**

### **Return Values**

Returns the length of the format block, or NULL if no format block is present.

© 1997 Microsoft Corporation . All rights reserved . Terms of Use.

**+Previous Home Topic Contents Index Next+** 

## **CMed iaType:: FormatType**

## CMediaType Class

Retrieves the format type.

## **const GUID \*FormatType( ) const;**

## **Return Values**

Returns a pointer to the format type.

**Remarks** 

The format GUID describes the content of the variable-length format block. Examples of format types are FORMAT\_VideoInfo and FORMAT\_WaveFormatEx.

© 1997 Microsoft Corporation. All rights reserved. Terms of Use.

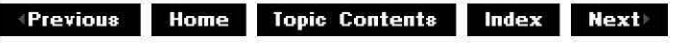

## **CMediaType: :GetSampleSize**

#### CMediaType Class

Returns the maximum sample size for the data stream.

#### **ULONG GetSampleSize( ) const;**

#### **Return Values**

Returns the maximum size of any sample to be sent, or zero to indicate that the sample size is variable.

© 1997 Microsoft Corporation . All rights reserved. Terms of Use.

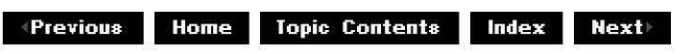

## **CMediaType: :lnitMediaType**

#### CMediaType Class

Initializes the sample.

**void InitMediaType(** );

#### **Return Values**

No return value.

#### **Remarks**

This member function clears memory, sets the fixed sample size property, and sets the sample size to **1.** 

© 1997 Microsoft Corporation. All rights reserved. Terms of Use.

 $\downarrow$  **Previous** Home Topic Contents Index Next

## **CMediaType: :lsFixedSize**

CMediaType Class

Determines if the samples for the stream will be fixed or variable size.

## **BOOL IsFixedSize( ) const;**

## **Return Values**

Returns one of the following values. **Value Meaning**  TRUE Samples will be fixed size. FALSE Samples will be variable length.

© 1997 Microsoft Corporation . All rights reserved. Terms of Use.

 $\diamond$  **Previous** Home Topic Contents Index **Next** 

## **CMed iaType: :lsPa rtia I lySpecified**

## CMediaType Class

Determines if the media type is only partially defined. This is the case if the major type or format type is GUID\_NULL.

## **BOOL IsPartiallySpecified( ) const;**

#### **Return Values**

Returns one of the following values.

#### **Value Meaning**

TRUE Media type is partially specified. FALSE Media type is completely specified.

#### **Remarks**

This function does not check the sub type.

© 1997 Microsoft Corporation . All rights reserved. Terms of Use.

**Mome** Topic Contents Index Next

## **CMed iaType: :lsTem para I Com pressed**

## CMediaType Class

Asks if the stream will be compressed temporally.

#### **BOOL IsTemporalCompressed( ) const;**

#### **Return Values**

Returns one of the following values. **Value Meaning**  TRUE Stream will have temporal compression. FALSE Stream will have no temporal compression.

#### **Remarks**

Some data streams, such as compressed video, have temporal dependencies between successive samples. Other data streams do not have temporal dependencies between their samples; that is, each sample can be treated as an independent unit; for example, MIDI.

© 1997 Microsoft Corporation. All rights reserved. Terms of Use.

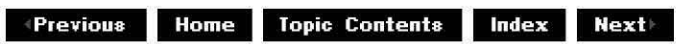

## **CMediaType: :IsValid**

#### CMediaType Class

Queries whether the object has a valid major type.

## **BOOL lsValid( ) const;**

#### **Return Values**

Returns one of the following values.

## **Value Meaning**

TRUE CMediaType object has a valid major type. FALSE CMediaType object does not have a valid major type.

### **Remarks**

When CMediaType objects are constructed, their GUIDs are initialized with GUID\_NULL (unless they are constructed based on another AM MEDIA TYPE structure or **CMediaType** object). This member function is useful for discovering if the object has been correctly initialized.

© 1997 Microsoft Corporation. All rights reserved. Terms of Use.

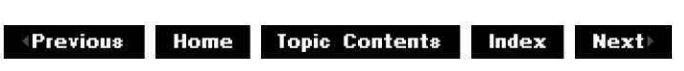

## **CMed iaType:: MatchesPa rtia I**

#### CMediaType Class

Determines if this media type matches the media type pointed to by the *ppartial* parameter.

**BOOL MatchesPartial( const CMediaType** \*ppartial ) **const;** 

#### **Parameters**

ppartial Pointer to the media type to match.

## **Return Values**

Returns one of the following values.

#### **Value Meaning**

TRUE Media types match for the parts that are defined. FALSE Media types do not match.

#### **Remarks**

The matching applies only for the parts of *ppartial* that are defined. That is, this only matches the major type, subtype, or format type of the media type if these are not defined as GUID\_NULL.

© 1997 Microsoft Corporation. All rights reserved. Terms of Use.

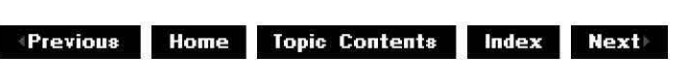

 $\downarrow$  **Previous** Home Topic Contents Index Next

## **CMed iaType:: Rea I locFormatBuffer**

CMediaType Class

Reallocates the format block to a new size.

**BYTE\* ReallocFormatBuffer( ULONG** length

);

## **Parameters**

length New size required for the format block.

## **Return Values**

Returns a pointer to the new block if successful; otherwise, returns NULL.

#### **Remarks**

Any current format block will be copied into the newly allocated block up to its maximum size. Any excess will be lost when the new block is smaller than the old one. When the new block is larger, the excess is not filled with zeros.

The size required must be nonzero.

© 1997 Microsoft Corporation. All rights reserved. Terms of Use.

**Matures Apple Contents Index Next** 

## **CMed iaType:: ResetFormatBuffer**

## CMediaType Class

Deletes any format block currently held, sets it to NULL, and sets the size of the format block to zero.

## **void ResetFormatBuffer(** );

## **Return Values**

No return value.

© 1997 Microsoft Corporation. All rights reserved. Terms of Use.

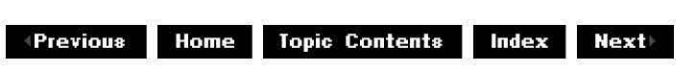

## **CMediaType: :Setformat**

CMediaType Class

Sets the variable-length format block.

## **BOOL Setformat(**

**BYTE** \*pFormat, **ULONG** length );

## **Parameters**

pFormat Block of memory containing type-specific information. length Overall length of the format block.

## **Return Values**

Returns one of the following values.

## **Value Meaning**

TRUE Format block was set.

FALSE An error occurred; most likely there was no memory available.

## **Remarks**

The function takes a copy of the format block and stores that internally.

© 1997 Microsoft Corporation. All rights reserved. Terms of Use.

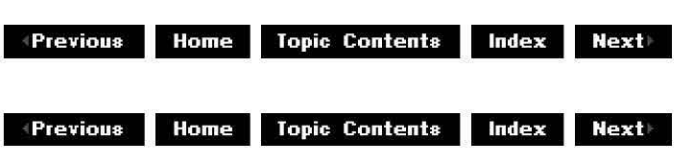

## **CMediaType: :SetFormatType**

## CMediaType Class

Sets the GUID that describes the content of the format block.

```
void SetFormatType( 
 const GUID * pformattype 
 );
```
## **Parameters**

pformattype GUID describing the format type.

## **Return Values**

No return value.

#### **Remarks**

The format GUID describes what can be expected to be found in the variable-length format block. For example, if the format type is FORMAT\_VideoInfo, the format block should contain a VIDEOINFOHEADER structure. The creator of this object is responsible for making them consistent.

© 1997 Microsoft Corporation. All rights reserved. Terms of Use.

**Manuel Montenter Contents Index Next** 

## **CMediaType: :SetSampleSize**

## CMediaType Class

Sets the maximum sample size for the data stream.

```
void SetSampleSize( 
 ULONG sz
```
);

## **Parameters**

*sz* 

Size of the sample.

## **Return Values**

No return value.

## **Remarks**

If the sample size passed is zero, the object is set so that the data stream will send variablelength samples (the CMediaType: :GetSampleSize member function will return zero). Otherwise, it will set the maximum size of the sample to the size specified in the *sz* parameter.

© 1997 Microsoft Corporation . All rights reserved. Terms of Use.

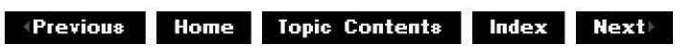

## **CMediaType: :SetSubtype**

CMediaType Class

Sets the subtype for the object.

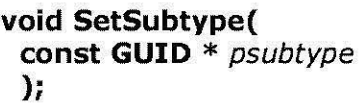

## **Parameters**

psubtype GUID defining the subtype for the object.

## **Return Values**

No return value.

© 1997 Microsoft Corporation. All rights reserved. Terms of Use.

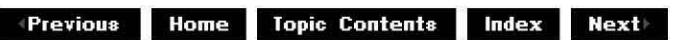

## **CMed iaType: :SetTempora ICompression**

## CMediaType Class

Marks the media type so that the data stream it describes might or might not contain temporal compression (according to the input Boolean flag).

**void SetTemporalCompression( BOOL** bCompressed );

#### **Parameters**

bCompressed

TRUE to indicate that the stream will contain temporal compression; otherwise, FALSE.

## **Return Values**

No return value.

© 1997 Microsoft Corporation. All rights reserved. Terms of Use.

**Matheman Home Topic Contents Index Next** 

## **CMediaType: :SetType**

CMediaType Class

Sets the major type for the object.

**void SetType(**  const GUID \* ptype );

## **Parameters**

ptype GUID defining the major type for the object.

## **Return Values**

No return value.

© 1997 Microsoft Corporation . All rights reserved. Terms of Use.

 $P$ **revious Home Topic Contents Index Next** 

## **CMed iaType: :SetVa ria bleSize**

## CMediaType Class

Sets the media type to indicate that the data stream will send variable-length samples.

## void SetVariableSize( );

## **Return Values**

No return value.

## **Remarks**

Subsequent calls to CMediaType: :GetSampleSize will return zero.

© 1997 Microsoft Corporation . All rights reserved . Terms of Use.

**MODE:** Home Topic Contents Index Next

## **CMediaType: :Subtype**

CMediaType Class

Retrieves the subtype.

**const GUID \*Type( ) const;** 

## **Return Values**

Returns a pointer to the subtype.

## **Remarks**

The subtype GUID gives finer detail within the major type of data represented by this media type.

© 1997 Microsoft Corporation. All rights reserved. Terms of Use.

**Manuel 11.19 Index 11.19 Index 11.19 Index 11.19 Index 11.19 Index 11.19 Index 11.19 Index 11.19 Index 11.19 Index 11.19 Index 11.19 Index 11.19 Index 11.19 Index 11.19 Index 11.19 Index 11.19 Index 11.19 Index 11.19 Inde** 

## **CMediaType: :Type**

CMediaType Class

Retrieves the major type.

## **const GUID \*Type( ) const;**

## **Return Values**

Returns a pointer to the major type.

## **Remarks**

The major type GUID describes the class of data represented by this media type.

© 1997 Microsoft Corporation . All rights reserved. Terms of Use.

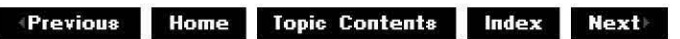

## **CMediaType::operator** =

## CMediaType Class

The CMediaType variation of this operator is the copy constructor for a **CMediaType** object.

```
The AM MEDIA TYPE variation of this operator is the copy constructor for an 
AM_M ED IA_ TYPE object.
```

```
CMediaType& operator= ( 
 const CMediaType& rt 
 ); 
CMediaType& operator= ( 
 const AM MEDIA_ TYPE& mrt 
 );
```
## **Parameters**

*rt* 

Object to copy during the assignment operation.

*mrt*  Object to copy during the assignment operation.

## **Return Values**

Returns a reference to this object after the operation.

## **Remarks**

Because the CMediaType class inherits publicly from AM MEDIA TYPE, the compiler could generate the copy constructor for the **AM\_MEDIA\_ TYPE** object itself. However, this could introduce some memory conflicts and leaks in the process because the structure contains a dynamically allocated block (which the **AM\_MEDIA\_ TYPE** pbformat member points to), which the compiler's copy constructor will not copy correctly.

© 1997 Microsoft Corooration. All rights reserved. Terms of Use.

**MODER HOMER IDDE Contents Index Next** 

## **CMediaType::operator ==**

## CMediaType Class

Tests for equality between CMediaType objects.

inline BOOL operator==(const CMediaType& rt) const;

## **Parameters**

#### *rt*

CMediaType object corresponding to the right side of the operator.

#### **Return Values**

Returns TRUE if the CMediaType object tested is equal to this object; otherwise, returns FALSE.

#### **Remarks**

This object is on the left side of the operator.

© 1997 Microsoft Corporation. All rights reserved. Terms of Use.

**MPrevious Home Topic Contents Index Next** 

## **CMediaType::operator** !=

CMediaType Class

Tests for inequality between CMediaType objects.

**BOOL operator!=( const CMediaType&** *rt*  ) **const;**
# **Parameters**

#### *rt*

CMediaTyoe object corresponding to the right side of the operator.

# **Return Values**

Returns TRUE if the CMediaType object tested is not equal to this object; otherwise, returns FALSE.

# **Remarks**

This object is on the left side of the operator.

**where 11 111 111 111 111 111 111 111 111 111 111 111 111 111 111 111 111 111 111 111 111 111 111 111 111 111 111 111 111 111 111 111 111 111 111 111**

# **CMemAllocator Class**

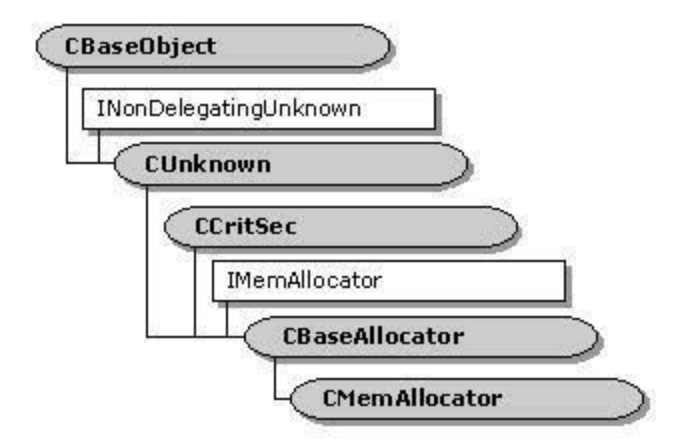

This class provides support: for IMemA!!ocator by using the **new** operator to allocate memory. Derived from CBaseAllocator. it overrides the CBaseAllocator: : Alloc member function to allocate a single block of memory large enough to hold all the requested data areas, and then allocates (using the **new** operator) a CMediaSample object for each requested buffer pointing into the data area.

The CBaseInputPin and CBaseOutputPin classes instantiate CMemAllocator objects as the default allocator if no other suitable allocator is provided.

All member functions in this class that return HRESULT and accept a pointer as a parameter return E. POINTER when passed a null pointer.

### **Membet Functions**

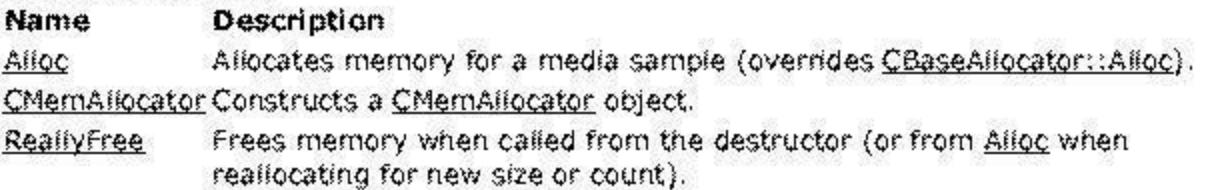

### **Overridable Member Functions**

### **Name Description**

~ Indicates an overridden CBaseA!!ocator::Free member function, called when a decommit operation is complete to free memory.

# **Implemented IMemAllocatot Methods**

### **Name Description**

Createinstance Creates new instances of CMemA!!ocator in the factory template. SetProperties Sets the number of media samples and the size of each.

© 1997 Microsoft Corporation . All rights reserved. Terms of Use.

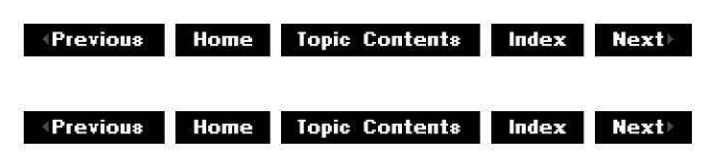

# **CMemAI locator: :Al loc**

CMemAllocator Class

Allocates a media sample object.

**HRESULT Alloc(void);** 

#### **Return Values**

Returns an HRESULT value.

#### **Remarks**

This member function instantiates CMediaSample objects, adds them to the m IFree data members, and updates the m !Allocated count. This member function is called from IMemAllocator: :Commit when becoming active.

© 1997 Microsoft Corporation. All rights reserved. Terms of Use.

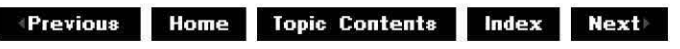

# **CMemAI locator: :CMemAI locator**

CMemAllocator Class

Constructs a CMemAllocator object.

**CMemAllocator( TCHAR** \* pName, **LPUNKNOWN** lpUnk, **HRESULT** \* phr );

**Parameters** 

pName

Name of the allocator object.

lpUnk

Pointer to LPUNKNOWN.

phr

Pointer to the general COM return value. Note that this value is changed only if this function fails.

# **Return Values**

No return value.

# **Remarks**

This constructor is passed to CBaseAllocator:: CBaseAllocator, which initializes the data members.

© 1997 Microsoft Corporation. All rights reserved. Terms of Use.

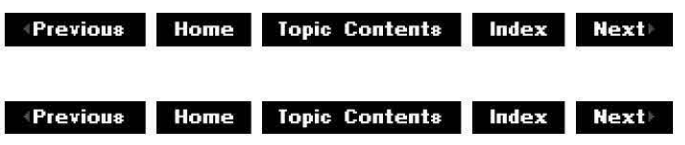

# **CMemAllocator::Createlnstance**

# CMemAllocator Class

Creates new instances of CMemAllocator in the factory template.

```
static CUnknown *Createlnstance( 
LPUNKNOWN pUnk, 
HRESULT *phr 
);
```
# **Parameters**

pUnk

Pointer to the IUnknown interface.

phr

Pointer to the **HRESULT** value into which to place resulting information.

# **Return Values**

Returns the pUnkRet parameter, which is a CUnknown class object.

 $\downarrow$  **Previous** Home Topic Contents Index Next

# **CMemAI locator:: Free**

CMemAllocator Class

Frees memory for a media sample object.

# **HRESULT Free(void);**

### **Return Values**

No return value.

#### **Remarks**

This member function overrides the pure virtual CBaseAllocator:: Free member function called when a decommit operation has completed. Memory is actually freed in ReallyFree, which is called from the destructor, so this function is not used in this class.

© 1997 Microsoft Corporation. All rights reserved. Terms of Use.

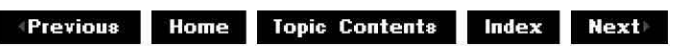

# **CMemAllocator::ReallyFree**

CMemAllocator Class

Releases all media samples in the free list.

### **void Reallyfree (void);**

#### **Return Values**

No return value.

#### **Remarks**

The CMemAllocator class holds memory until the object is actually deleted. This member function can be overridden to handle freeing media samples when a decommit occurs.

This member function is protected.

© 1997 Microsoft Corporation . All rights reserved. Terms of Use.

**Manuel Rome** Topic Contents **Index Next** 

# **CMemAI locator: :SetProperties**

# CMemAllocator Class

Determines the size, number, and alignment of blocks.

```
HRESULT SetProperties( 
ALLOCATOR_PROPERTIES * pRequest, 
ALLOCATOR_PROPERTIES * pActual 
);
```
# **Parameters**

pRequest Requested allocator properties. pActual Allocator properties actually set.

# **Return Values**

Returns an HRESULT value.

# **Remarks**

The pRequest parameter is filled in by the caller with the requested values for the count, number, and alignment as specified by the ALLOCATOR\_PROPERTIES structure. The pActual parameter is filled in by the allocator with the closest values it can provide for the request. This member function cannot be called unless the allocator has been decommitted using the IMemAllocator:: Decommit method.

This member function replaces **SetCountAndSize** in previous releases.

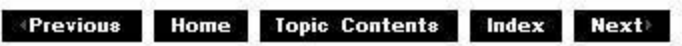

# **CMsg Class**

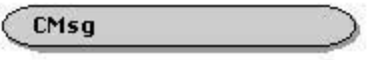

The CMsaThread class provides support for a worker thread to which requests can be posted asynchronously instead of sent directly. The CAMThread class provides a worker thread to which single requests can be sent. Only one client can make a request at a time, and the client blocks until the worker thread has completed the request. By contrast, the **CMsgThread** class provides a worker thread to which any number of requests can be posted. The requests (in the form of a **CMsg** object) are queued and executed in order, asynchronously. No reply or return value is received.

#### **Data Members**

**Name Description** 

**cfWFlags** Flag parameter to the request code.

- **lpParam** Data required by the worker thread as parameter or return values. This data should not be stack-based, as it will be referenced some time after completing the queuing operation.
- **pEvent** Event object that a worker thread can signal to indicate the completion of the operation.
- **1.1Msg** Request code that is defined by the client of the thread class and understood by the overridden worker thread function.

#### **Member Functions**

#### **Name Description**

CMsq Constructs a CMsq object.

4) 1997 Microsoft Corporation, All rights reserved. Terms of Use,

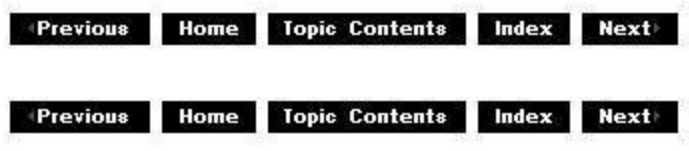

# **CMsg::CMsg**

### CMsa Class

Constructs a CMsg object.

```
CMsg( 
UINT u, 
DWORD dw, 
LPVOID Ip, 
CAM Event *pEvent 
);
```
# **Parameters**

*u* 

Request code, defined by the client of the thread class and understood by the overridden worker thread function.

dw

Flag parameter to the request code.

Ip

Data required by the worker thread as parameter or return values. This data should not be stack-based, as it will be referenced some time after completing the queuing operation.

pEvent

Event object that a worker thread can signal to indicate the completion of the operation.

### **Return Values**

No return value.

#### **Remarks**

This member function contains a request for a CMsqThread worker thread to act on. All the parameters are passed to the worker thread function as parameters when this message gets processed. The meanings of the parameters are defined by the client function that calls the worker thread and the derived class that supplies the worker thread's execution function.

© 1997 Microsoft Corporation. All rights reserved. Terms of Use.

**+Previous Home Topic Contents Index Next+** 

**where 11 111 111 111 111 111 111 111 111 111 111 111 111 111 111 111 111 111 111 111 111 111 111 111 111 111 111 111 111 111 111 111 111 111 111 111**

# **CMsgThread Class**

( **CMsgThread** 

This class is a worker thread class that queues requests to the queuing thread for completion asynchronously. To use this class, derive your class from it and override the CMsgThread::ThreadMessageProc member function. The ThreadMessageProc member function carries out each request. Your client functions and the **ThreadMessageProc** member function must share a common definition of the parameters in the CMsg object.

A negotiated mechanism tells the worker thread to exit. Typically, this will be one value of the CMsq class's uMsq message code.

It is a good idea to send this message from the destructor of your derived class, and call the CMsgThread:: WaitForThreadExit member function before completing the destruction of the derived class.

#### **Protected Data Members**

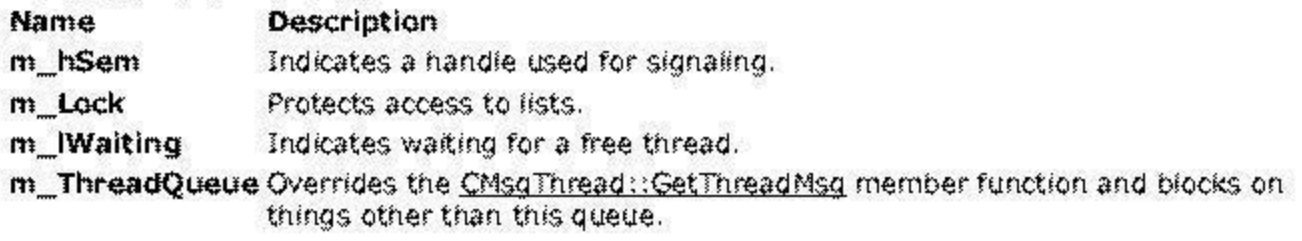

### **Member Functions**

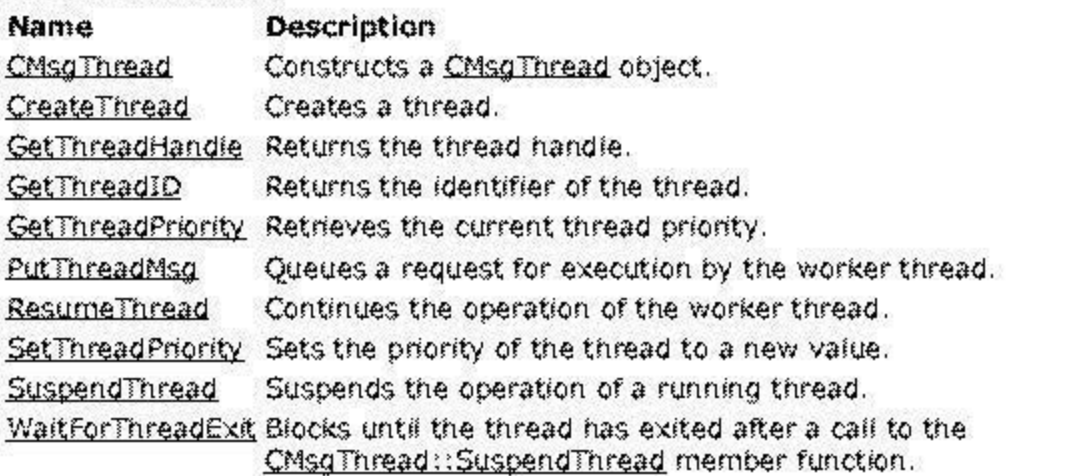

### **Overrlclable Member Functions**

Name **GetThreadMsg** Description Retrieves a queued CMsg object containing a request. OnThreadInit Provides initialization on a thread. ThreadMessageProc Processes requests. This is a pure virtual member function.

© 1997 Microsoft Corporation . All rights reserved . Terms of Use.

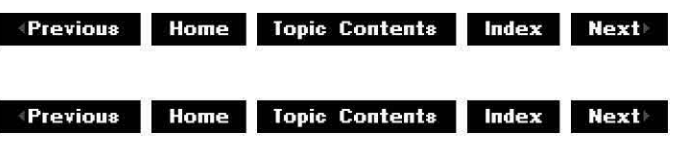

# CMsgThread::CMsgThread

CMsgThread Class

Constructs a CMsgThread object.

CMsgThread( );

# Return Values

No return value.

### Remarks

Constructing a message thread object does not automatically create the thread. You must call the CMsgThread:: CreateThread member function to create the thread.

© 1997 Microsoft Corporation. All rights reserved. Terms of Use.

Monte Home Topic Contents Index Next

# CMsgThread::CreateThread

CMsgThread Class

Creates a thread.

BOOL CreateThread( );

Return Values

Returns one of the following values. **Value Meaning**  TRUE Thread was successfully created. FALSE Thread was not successfully created.

# **Remarks**

The thread will loop, blocking until a request is queued (through the CMsgThread:: PutThreadMsg member function) and then calling the CMsgThread: :ThreadMessageProc member function with each message.

© 1997 Microsoft Corporation . All rights reserved . Terms of Use.

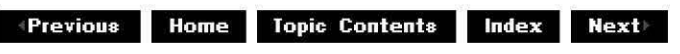

# **CMsgThread::GetThreadHandle**

### CMsgThread Class

Retrieves the handle to the thread in the CMsgThread object.

### **HANDLE GetThreadHandle(** );

### **Return Values**

Returns the thread handle.

#### **Remarks**

The thread handle can be passed to Microsoft® Win32® application programming interface (API) functions, such as **WaitForMultipleObjects**. The thread handle is signaled when the thread has exited.

© 1997 Microsoft Corporation. All rights reserved. Terms of Use.

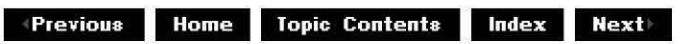

# **CMsgTh read: :GetTh read ID**

CMsgThread Class

Retrieves the thread's identifier.

# **DWORD GetThreadID(** );

# **Return Values**

Returns the  $m$  ThreadId private data member.

# **Remarks**

This function returns the Microsoft Win32 identifier for the worker thread. You can call this member function on either the worker thread or a client thread.

© 1997 Microsoft Corporation. All rights reserved. Terms of Use.

**Matheman Home Topic Contents Index Next** 

# **CMsgTh read: :GetTh read Msg**

# CMsgThread Class

Retrieves a queued CMsg object containing a request.

#### **void virtual GetThreadMsg( CMsg** \*msg );

### **Parameters**

msg

Pointer to an allocated CMsg object.

### **Remarks**

This member function is called from the worker thread's private ThreadProc function to retrieve the next member function. The *msg* parameter should point to an allocated CMsg object that will be filled with the parameters to the next request in the queue. If there are no queued requests, this member function blocks until the next request is queued (by a call to the CMsgThread:: PutThreadMsg member function).

© 1997 Microsoft Corporation . All rights reserved. Terms of Use.

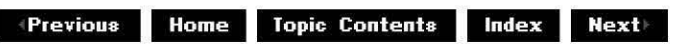

# **CMsgTh read: :GetTh read Priority**

# CMsqThread Class

Uses the Microsoft Win32 **GetThreadPriority** function to retrieve the priority of the current worker thread.

# **int GetThreadPriority(** );

### **Return Values**

Returns the thread priority as an integer.

© 1997 Microsoft Corporation. All rights reserved. Terms of Use.

**•Previous Home Topic Contents Index Next+** 

# **CMsgThread::OnThreadinit**

CMsqThread Class

Provides initialization on a thread.

**virtual void OnThreadInit();** 

### **Return Values**

No return value.

### **Remarks**

Override this function if you want to do your own specific initialization on thread startup.

© 1997 Microsoft Corporation . All rights reserved . Terms of Use.

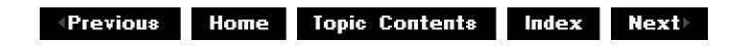

# **CMsgThread::PutThreadMsg**

### CMsqThread Class

Queues a request for execution by the worker thread.

**void PutThreadMsg( UINT** uMsg, **DWORD** dwMsgFlags, **LPVOID** lpMsgParam, **CAMEvent** \*pEvent = **NULL**  );

### **Parameters**

uMsg

Request code.

dwMsgF/ags

Optional flags parameter.

**lpMsgParam** 

Optional pointer to a data block containing additional parameters or return values. Must be statically or heap-allocated and not automatic.

pEvent

Optional pointer to an event object to be signaled upon completion.

### **Return Values**

No return value.

#### **Remarks**

This member function queues a request for execution by the worker thread. The parameters of this member function will be queued (in a CMsq object) and passed to the CMsqThread: :ThreadMessaqeProc member function of the worker thread. This member function returns immediately after queuing the request and does not wait for the thread to fulfill the request. The **CMsgThread::ThreadMessageProc** member function of the derived class defines the four parameters.

This member function uses a multithread safe list, so multiple calls to this member function from different threads can be made safely.

© 1997 Microsoft Corporation. All rights reserved. Terms of Use.

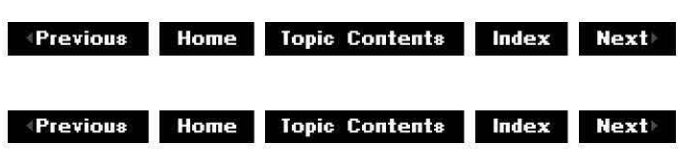

# **CMsgThread::ResumeThread**

### CMsqThread Class

Uses the Microsoft Win32 **ResumeThread** function to continue the operation of the worker thread after a previous call to the CMsgThread: :SuspendThread member function.

# **DWORD ResumeThread( );**

### **Return Values**

If the member function succeeds, the return value is the previous suspend count of the thread. If the member function fails, the return value is OxFFFFFFFF. To obtain extended error information, call the Microsoft Win32 GetLastError function.

© 1997 Microsoft Corporation. All rights reserved. Terms of Use.

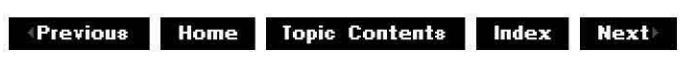

# **CMsgTh read: :SetTh read Priority**

### CMsqThread Class

Uses the Microsoft Win32 **SetThreadPriority** function to set the priority of the thread to a new value.

### **BOOL SetThreadPriority(**

**int** nPriority );

### **Parameters**

nPriority Priority of the thread.

### **Return Values**

Returns one of the following values. **Value Meaning**  TRUE Priority was successfully set. FALSE Priority was not set.

### **Remarks**

The client and the worker thread can call this member function.

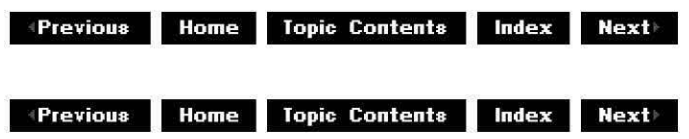

# **CMsgTh read: :SuspendTh read**

# CMsqThread Class

Uses the Microsoft Win32 **SuspendThread** function to suspend the operation of a running thread.

# **DWORD SuspendThread(** );

# **Return Values**

If the member function succeeds, the return value is the previous suspend count of the thread. If the member function fails, the return value is OxFFFFFFFF. To obtain extended error information, call the Microsoft Win32 GetLastError function.

### **Remarks**

The client thread calls this member function to suspend the operation of the worker thread. The worker thread remains suspended and will not execute until an additional call to the CMsqThread:: ResumeThread member function is made.

© 1997 Microsoft Corporation. All rights reserved. Terms of Use.

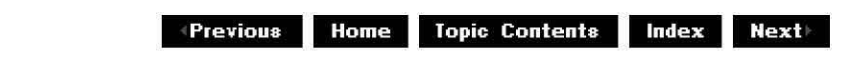

# **CMsgThread::ThreadMessageProc**

### CMsgThread Class

Processes requests. This is a pure virtual member function.

# **virtual LRESULT ThreadMessageProc(**

**UINT** uMsg, **DWORD** dwF/ags, **LPVOID** lpParam, **CAM Event** *\*pEvent*  );

### **Parameters**

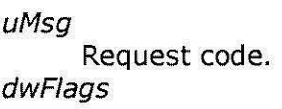

Optional flag parameter to request.

lpParam

Optional pointer to extra data or a return data block.

pEvent

Optional pointer to an event object.

#### **Return Values**

Any nonzero return causes the thread to exit. Returns zero unless an exit request has been processed recently.

#### **Remarks**

This pure virtual function must be overridden in your derived class. It will be called once for each request queued by a call to the CMsqThread: :PutThreadMsq member function.

The member function defines the four parameters. Typically, use the *uMsg* parameter to indicate the request, and the other three parameters will be optional additional parameters. The calling application can supply a pointer to a  $CAMEvent$  object in the *pEvent* parameter if your application requires it. You must set this event after processing the event by using an expression such as:

pEvent->SetEvent

One request code must be set aside to tell the worker thread to exit. Upon receiving this request, return **1** from this member function. Return 0 if you do not want the worker thread to exit.

© 1997 Microsoft Corporation. All rights reserved. Terms of Use.

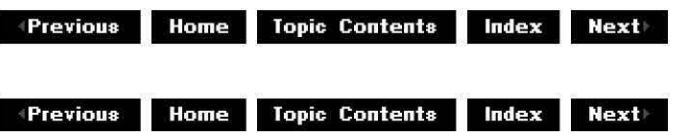

# **CMsgTh read: :Wa itForTh read Exit**

### CMsqThread Class

Blocks until the thread exits.

#### **BOOL WaitForThreadExit( LPDWORD** lpdwExitCode );

### **Parameters**

lpdwExitCode Exit code returned by the thread.

# **Return Values**

Returns either TRUE or FALSE, the meaning of which is determined by the class supplying the overridden CMsgThread::ThreadMessageProc member function and the calling member function.

#### **Remarks**

Ensure that the worker thread has exited completely before completing the destruction of your derived class; otherwise, the thread might still execute after your dynamic-link library (DLL) has been unloaded from the address space of the process. Even if the only instruction left to exit is a single-return instruction, this would cause an exception. The only reliable way to ensure that the thread has exited is to signal the thread to exit (using a privately negotiated CMsg object sent to the CMsgThread:: PutThreadMsg member function) and then call this member function. You should do this in the destructor for your derived class.

**w41411.111e 1:1.11119 Topic Contents**  <sup>1</sup> @1 #1 **<sup>1</sup> ttti<sup>8</sup>**

# **COARefTime Class**

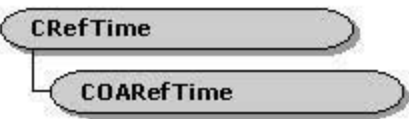

This class converts between the Automation-compatible REFTIME type and the REFERENCE TIME type used within and between filters.

Time parameters within the control interfaces are represented as double values, containing a fractional number of seconds. Interfaces supported between and within filters use a 64-bit LONGLONG type containing the time in 100-nanosecond units. Filters use this class to convert between the two formats. It is derived from CRefTime and thus is a **LONGLONG,** but it can be constructed from and assigned **double** values.

#### **Member Functions**

**Name Description** 

COARefTime Constructs a COARefTime object.

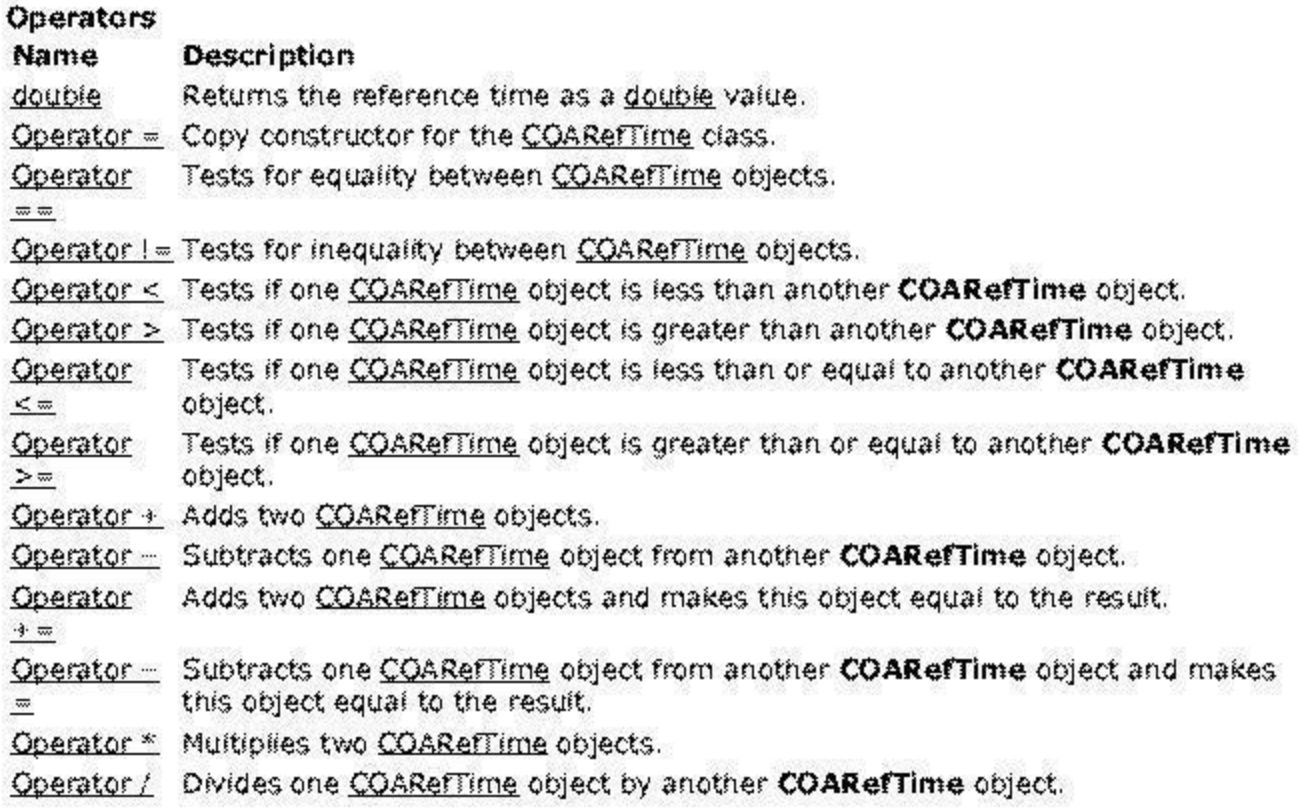

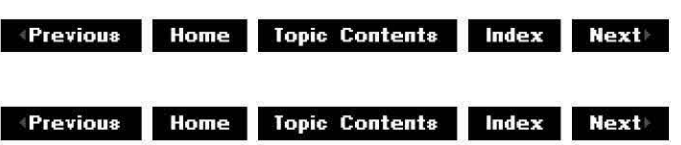

# **COARefTi me: :COARefTi me**

# COARefTime Class

Constructs a COARefTime object.

**COARefTime( CRefTime** *t*  ); **COARefTime( REFERENCE\_TIME** *t*  ); **COARefTime(**  double d );

#### **Parameters**

*t* 

CRefTime value or REFERENCE\_ TIME value passed through to the class. Units are 100 nanoseconds.

*d* 

A double value that constructs the COARefTime class. Units in this case are (fractional) seconds.

### **Return Values**

No return value.

© 1997 Microsoft Corooration. All rights reserved. Terms of Use.

**Home** Topic Contents Index Next

# **COARefTime: :double**

### COARefTime Class

Retrieves the reference time as a double value, converted from 100-nanosecond units to

seconds.

```
operator double();
```
© 1997 Microsoft Corporation. All rights reserved. Terms of Use.

More Previous Home Topic Contents Index Next

# COARefTime::Operator =

# COAReffime Class

Copy constructor for a COAReffime object.

# COARefTime& operator= ( const double& rd

);

# Parameters

rd

A double value that constructs a COARefTime object.

# Return Values

No return value.

© 1997 Microsoft Corporation. All rights reserved. Terms of Use.

 $\downarrow$  Previous Home Topic Contents Index Next

# COARefTime::Operator ==

# COAReffime Class

Tests for equality between COARefTime objects.

```
BOOL operator== ( 
const COARefTime& rt 
);
```
Parameters

*rt* 

COARefTime object corresponding to the right side of the operator.

# **Return Values**

Returns TRUE if the COARefTime object tested is equal to this object and FALSE otherwise.

# **Remarks**

This object is on the left side of the operator.

© 1997 Microsoft Corporation. All rights reserved. Terms of Use.

**MQl@[.jlj,M l!i.! 11ij Topic Contents lndex Next** 

# **COARefTime::Operator** !=

# COARefTime Class

Tests for inequality between COARefTime objects.

```
BOOL operator!= ( 
const COARefTime& rt 
);
```
# **Parameters**

*rt* 

COARefTime object corresponding to the right side of the operator.

# **Return Values**

Returns TRUE if the COARefTime object tested is not equal to this object; otherwise, returns FALSE.

# **Remarks**

This object is on the left side of the operator.

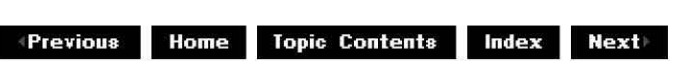

# **COARefTime::Operator** <

# COAReffime Class

Tests if one COAReffime object is less than another **COARefTime** object.

```
BOOL operator < ( 
const COARefTime& rt 
);
```
# **Parameters**

*rt* 

COAReffime object corresponding to the right side of the operator.

### **Return Values**

Returns TRUE if the COAReffime object tested is less than this object; otherwise, returns FALSE.

### **Remarks**

This object is on the left side of the operator.

© 1997 Microsoft Corporation. All rights reserved. Terms of Use.

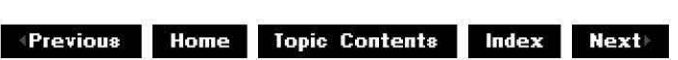

# **COARefTime::Operator** >

### COAReffime Class

Tests if one COAReffime object is greater than another **COARefTime** object.

```
BOOL operator > ( 
const COARefTime& rt 
);
```
### **Parameters**

*rt* 

COAReffime object corresponding to the right side of the operator.

### **Return Values**

Returns TRUE if the COARefTime object tested is greater than this object; otherwise, returns

FALSE.

# **Remarks**

This object is on the left side of the operator.

© 1997 Microsoft Corporation. All rights reserved. Terms of Use.

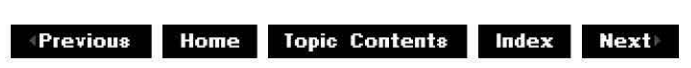

# **COARefTime::Operator** >=

# COAReffime Class

Tests if one COAReffime object is greater than or equal to another **COARefTime** object.

#### **BOOL operator** >= ( **const COARefTime&** *rt*  );

### **Parameters**

*rt* 

COAReffime object corresponding to the right side of the operator.

### **Return Values**

Returns TRUE if the COARefTime object tested is greater than or equal to this object; otherwise, returns FALSE.

### **Remarks**

This object is on the left side of the operator.

© 1997 Microsoft Corporation. All rights reserved. Terms of Use.

**Matures ADDER Index & Matures & Matures & Matures & Matures & Matures & Matures & Matures & Matures & Matures & Matures & Matures & Matures & Matures & Matures & Matures & Matures & Matures & Matures & Matures & Matures &** 

# **COARefTime::Operator** <=

### COAReffime Class

Tests if one COAReffime object is less than or equal to another **COARefTime** object.

#### **BOOL operator** <sup>&</sup>lt;= ( **const COARefTime&** *rt*  );

# **Parameters**

*rt* 

COAReffime object corresponding to the right side of the operator.

# **Return Values**

Returns TRUE if the COAReffime object tested is less than or equal to this object; otherwise, returns FALSE.

### **Remarks**

This object is on the left side of the operator.

© 1997 Microsoft Corporation. All rights reserved. Terms of Use.

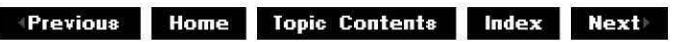

# **COARefTime::Operator** +

COAReffime Class

Adds two COAReffime objects.

```
COARefTime operator+( 
const COARefTime& rt 
);
```
#### **Parameters**

*rt* 

COAReffime object to be added.

### **Return Values**

Returns the result of the addition.

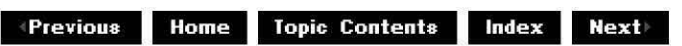

# **COARefTime::Operator** -

# COARefTime Class

Subtracts one COARefTime object from another **COARefTime** object.

```
COARefTime operator-( 
const COARefTime& rt 
);
```
# **Parameters**

*rt* 

COARefTime object to be subtracted.

# **Return Values**

Returns the result of the subtraction.

# **Remarks**

This object is the object subtracted from.

© 1997 Microsoft Corporation. All rights reserved. Terms of Use.

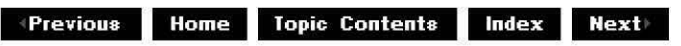

# **COARefTime::Operator** +=

# COARefTime Class

Adds two COARefTime objects and makes this object equal to the result.

```
COARefTime& operator+=( 
const COARefTime& rt 
);
```
# **Parameters**

### *rt*

COARefTime object to be added.

# **Return Values**

Returns the result.

© 1997 Microsoft Corporation. All rights reserved. Terms of Use.

 $+$ Previous Home Topic Contents Index Next

# COARefTime::Operator -=

#### COARefTime Class

Subtracts one COARefTime object from another COARefTime object and makes this object equal to the result.

COARefTime& operator-= ( const COARefTime& *rt*  );

#### Parameters

*rt* 

COARefTime object to be subtracted.

#### Return Values

Returns the result.

#### Remarks

This object is the object subtracted from.

© 1997 Microsoft Corporation. All rights reserved. Terms of Use.

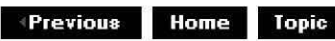

Contents Index Next

# COARefTime::Operator \*

### COARefTime Class

Multiplies the COARefTime object by a value.

#### COARefTime operator\* ( LONG /

);

# **Parameters**

 $\overline{1}$ 

Value to multiply by.

# **Return Values**

Returns the result.

© 1997 Microsoft Corporation. All rights reserved. Terms of Use.

 $\downarrow$  **Previous** Home Topic Contents Index Next

# **COARefTime::Operator** /

# COARefTime Class

Divides one COARefTime object by a value.

**COARefTime operator/( LONG** I );

# **Parameters**

 $\overline{1}$ 

Value to divide by.

# **Return Values**

Returns the result.

**where 11 111 111 111 111 111 111 111 111 111 111 111 111 111 111 111 111 111 111 111 111 111 111 111 111 111 111 111 111 111 111 111 111 111 111 111**

# **COutputQueue Class**

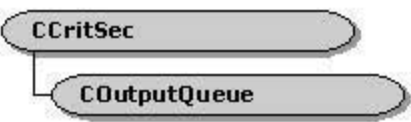

Output pins use the **COutputQueue** to send samples to another filter by using the local memory-based transport (that is, to input pins that support the IMemInputPin interface). **COutputQueue** uses IMeminputPin: :ReceiveCanBlock to determine if the connected input pin has a blocking implementation of IMemInputPin::Receive. If so, all samples are queued in **COutputQueue** and a thread is created to pass samples from the queue to the connected input pin. If the input pin's **IMemInputPln::Receive** method does not block, samples are passed directly to **IMemInputPln::Recelve. COutputQueue** can also batch samples to reduce the number of calls to the downstream pin.

**COutputQueue** is useful when the filter has other work to do while samples that it has already completed are being processed downstream. This occurs, for example, in a filter that can read more data off disk while data is being processed, or when it has more than one output pin and does not want to starve an output pin because IMemInputPin: Receive has no optional batching of samples.

To use thiS class, create one **COutputQueue** object for every output pin for which it will be used. This can either be created when the pin is created and deleted when the pin is disconnected, or it can be created when the pin goes active and deleted when the pin goes inactive.

The samples sent to this object by calling its COutputOueue: :Receive or COutputOueue::ReceiveMultiple member function should have references added by means of IUnknown::AddRef (as they usually are if they were obtained directly from an allocator). This object then calls IUnknown:: Release on all samples it receives, whether they were processed successfully or not. Note that Release is not called for special (control) samples.

Some control information, such as end of stream, needs to be queued with the data and processed once all the data has been delivered. This information is queued in the form of special control packets. **COutputQueue** implements a sticky HRESULT so it will not send any more data after it gets a return code that is not  $S$ . OK from the downstream ReceiveMultiple caH. (A sticky state setting is one that persists even after execution of operations that would normally reset the setting.) This sticky state is reset by the *EndFlush* and EOS calls. However, if the sticky **HRESULT** is not S OK, **EOS** itself iS not sent downstream; the **HRESULT** is just reset. Because of this, if this object is not deleted when the pin goes inactive, Beginflush and **EndFlush** should be called at that time to free the state.

In many ways this object acts as a proxy for the connected input pin, supporting a similar set of methods for stream control.

### **Protected Data Members**

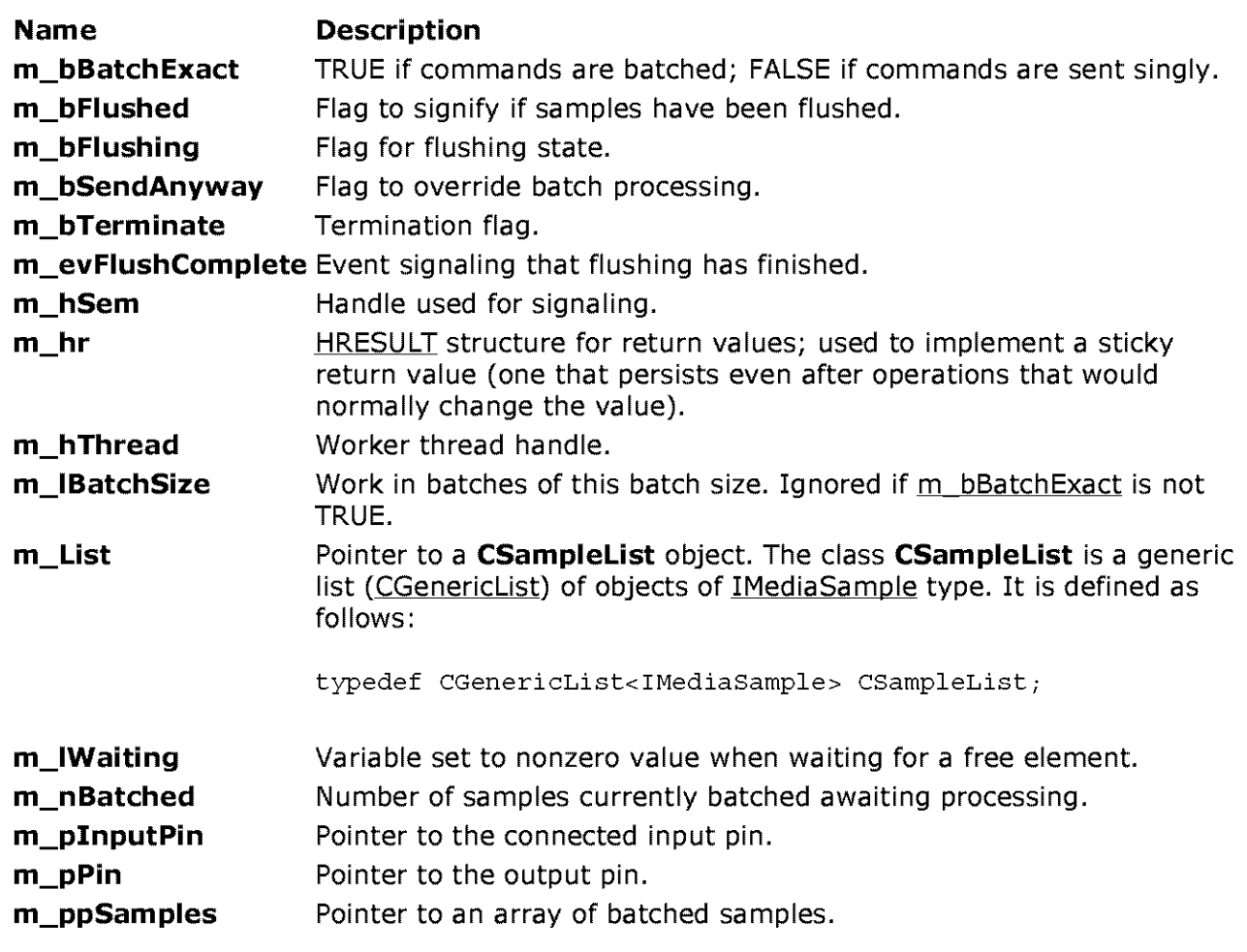

# **Member Functions**

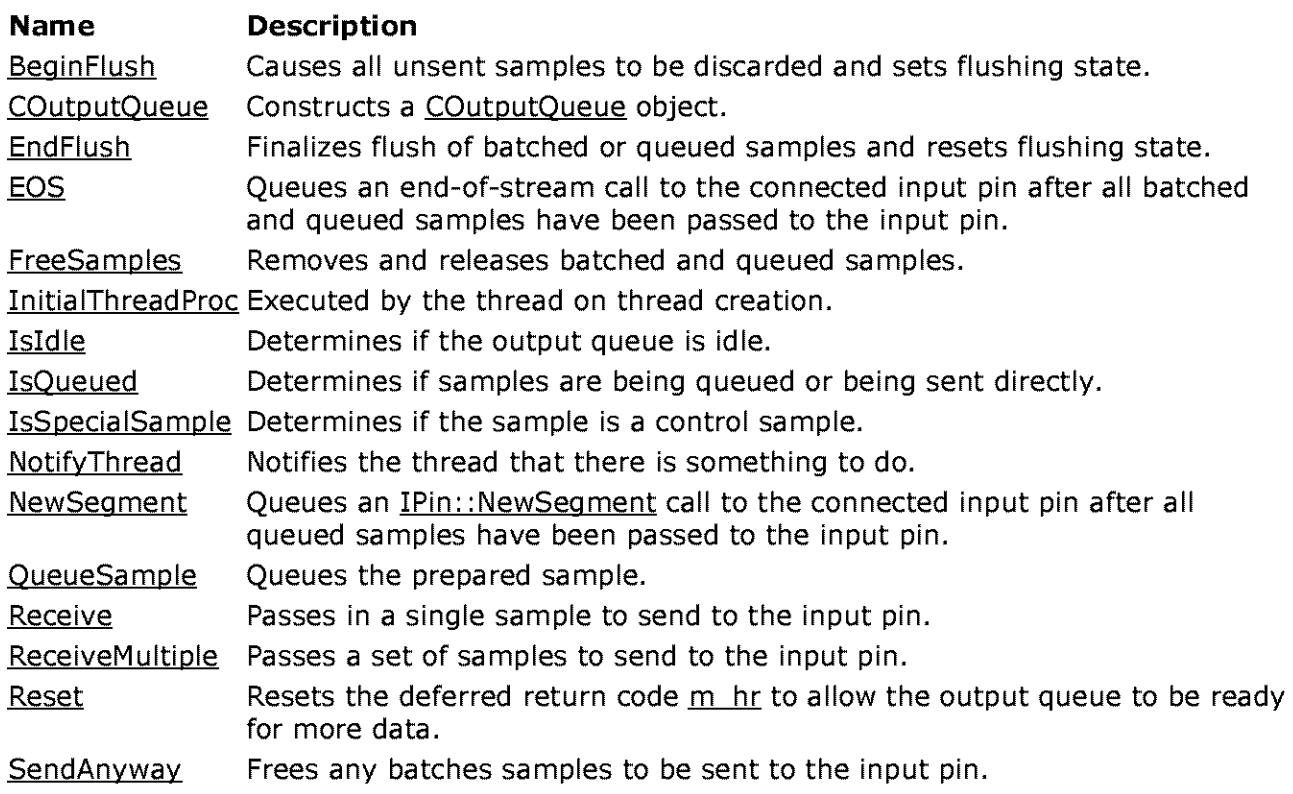

ThreadProc Implements the thread that sends samples downstream.

© 1997 Microsoft Corporation. All rights reserved. Terms of Use.

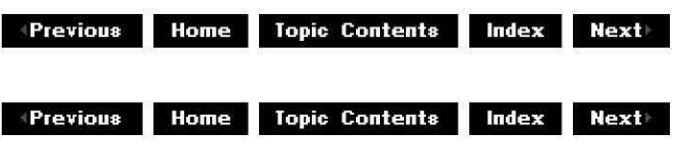

# **COutputQueue:: Begin Flush**

### COutputQueue Class

Causes all unsent samples to be discarded and sets the flushing state.

**void BeginFlush(** );

#### **Return Values**

No return value.

#### **Remarks**

This member function calls **BeginFlush** on the connected input pin.

© 1997 Microsoft Comoration. All rights reserved. Terms of Use.

**Matures Allen External Service Contents Index Next** 

# **COutputQueue: :COutputQueue**

COutputQueue Class

Constructs a COutputQueue object.

#### **COutputQueue(**

**IPin** \*pinputPin, **HRESULT** \*phr, **BOOL** bAuto **=TRUE, BOOL** bQueue **=TRUE, LONG** /BatchSize, **BOOL** bBatchExact, **LONG** /ListSize, **DWORD** dwPriority

# );

# **Parameters**

# p!nputPin

Connected pin to which to send data.

phr

HRESULT return code.

bAuto

If TRUE, the queuing mode is determined by asking the connected input pin if the pin can block (by calling IMemlnputPin:: ReceiveCanBlock). If FALSE, queued or direct mode is set by the *bQueue* parameter.

bQueue

Determines if samples are queued for delivery by a worker thread or are being sent directly. Ignored if bAuto is TRUE.

/Batch Size

Size of the batch **(1** for no batching).

**bBatchExact** 

Batch exactly to *IBatchSize* (but use SendAnyway to override batching).

/ListSize

Likely number in the list.

dwPriority

Priority given to the created thread.

# **Return Values**

No return value.

# **Remarks**

The phr parameter should be updated only to report errors. Usually bAuto will be TRUE. In that case, the constructor calls IMemlnputPin: :ReceiveCanBlock on the downstream pin to determine whether to create a thread, and so to send samples asynchronously. If bAuto is FALSE, a thread is created if, and only if, bQueue is TRUE.

If the batch size is not **1,** data is not sent until /BatchSize samples have been received by the object. The exceptions are that, if fewer than *IBatchSize* samples are passed to COutputOueue:: Receive or COutputOueue:: ReceiveMultiple in this object and bBatchExact is FALSE, the samples will be sent anyway.

If bBatchExact is TRUE, the COutputQueue:: SendAnyway member function will cause the samples to be sent to the thread (if the thread is created).

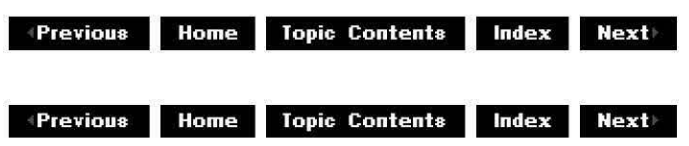

# **COutputQueue::EndFlush**

# COutputQueue Class

Finalizes flush of batched or queued samples and resets the flushing state.

**void Endflush(** );

# **Return Values**

No return value.

### **Remarks**

The downstream pin is guaranteed not to block at this stage.

© 1997 Microsoft Corporation . All rights reserved. Terms of Use.

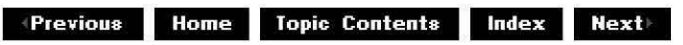

# **COutputQueue:: EOS**

### COutputQueue Class

Queues an end-of-stream call to the connected input pin after all batched and queued samples have been passed to the input pin.

### **void EOS(** );

### **Return Values**

No return value.

### **Remarks**

The end-of-stream call is queued as a special control packet when in a queued mode. This member function does not actually send an end-of-stream packet if the m hr HRESULT value is not S OK when it is time to make the call.

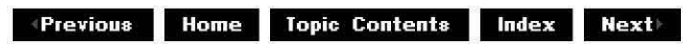

# **COutputQueue:: FreeSa m pies**

# COutputQueue Class

Removes and releases batched and queued samples.

void FreeSamples( );

# **Return Values**

No return value.

© 1997 Microsoft Corporation. All rights reserved. Terms of Use.

 $\downarrow$  **Previous Home Topic Contents Index Next** 

# **COutputQueue: :In itia ITh read Proc**

# COutputQueue Class

Implements the static member function that the thread executes on thread creation.

# **static DWORD WINAPI InitialThreadProc(**

**LPVOID** pv

);

### **Parameters**

pv

The **this** pointer for the COutputQueue object.

### **Return Values**

The derived class defines the meaning of the return value.

### **Remarks**

On thread creation, the worker thread executes this static function with a pointer to the COutputQueue object as the parameter. This function simply calls the COutputQueue: :ThreadProc member function of that object (that is, the function pointed to by  $p\nu$ ).

© 1997 Microsoft Corporation. All rights reserved. Terms of Use.

**+Previous Home Topic Contents Index Next+** 

# **COutputQueue: :lsldle**

# COutputQueue Class

Determines if the output pin is idle.

# **BOOL Isldle(** );

### **Return Values**

Returns TRUE if no threads are in the queue, all data has been sent, and nothing is in the batch. Returns FALSE otherwise.

© 1997 Microsoft Corporation. All rights reserved. Terms of Use.

**Mathemannia Home Topic Contents Index Next** 

# **COutputQueue: :lsQueued**

### COutputQueue Class

Determines if the COutputQueue object is in queued or direct mode.

### **BOOL IsQueued(** );

### **Return Values**

Returns one of the following values.

#### **Value Meaning**

TRUE In queued mode. Samples are delivered asynchronously by a worker thread. FALSE In direct mode. Receive calls are passed synchronously to the input pin.

© 1997 Microsoft Comoration. All rights reserved. Terms of Use.

 $\downarrow$  **Previous Home Topic Contents Index Next** 

# **COutputQueue: :lsSpecia I Sam pie**

# COutoutOueue Class

Determines if a sample is one of the special control samples (containing no data).

**BOOL IsSpecialSample( IMediaSample** \*pSample );

**Parameters** 

pSample Pointer to the sample to be passed to the connected input pin.

#### **Return Values**

Returns one of the following values.

#### **Value Meaning**

TRUE *pSample* is a special control sample. FALSE pSample is an IMediaSample interface.

#### **Remarks**

Special control samples are queued in line with the data by methods (such as COutputQueue:: EOS) that require processing once all queued data has been delivered. The COutputQueue: :ThreadProc member function detects these special samples on the queue by using **IsSpecialSample** and processes them appropriately.

A special sample is one of following types and contains no media data. EOS PACKET NEW\_SEGMENT RESET\_PACKET SEND PACKET

Special control samples are relevant only if you plan to change or extend the default base class implementation of COutputQueue in a derived class. Normal use of the **COutputQueue** class does not require the use of control samples.

© 1997 Microsoft Corporation. All rights reserved. Terms of Use.

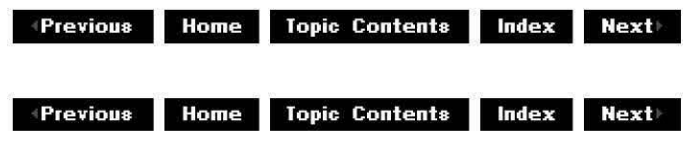

# **COutputQueue:: NewSegment**
### COutoutOueue Class

Queues an IPin::NewSegment call to the connected input pin after all queued samples have been passed to the input pin.

**HRESULT NewSegment( REFERENCE\_TIME** *tStart,*  **REFERENCE\_TIME** *tStop,*  **double** *dRate*  );

**Parameters** 

*tStart*  [in] Start time of the segment. *tStop*  [in] Stop time of the segment. *dRate*  [in] Rate of the segment.

### **Return Values**

Returns an HRESULT value.

### **Remarks**

This member function calls the IPin:: New Segment method on the output pin once all previous data has been delivered. Like COutputQueue:: EOS, the **COutputQueue::NewSegment** call and its parameters are queued as a special control sample if the COutputQueue object is in queued mode, and the **IPin::NewSegment** method is called from the worker thread in COutputQueue: :ThreadProc.

Special control samples, as implemented by this member function, are only relevant if you plan to change or extend the default base class implementation of COutputQueue in a derived class. Normal use of the **COutputQueue** class does not require the use of control samples.

This member function allows filters that process buffers containing more than one sample to delineate the rendering of the samples between start and stop time, as indicated by the *tStart*  and *tStop* parameters.

**COutputQueue::NewSegment** is intended to be implemented on an input pin. A connected output pin on the upstream filter calls this member function after completing delivery of previous data and before calling IMemInputPin:: Receive with any new data. It indicates that all data arriving after this call is part of a segment delineated by the parameters.

© 1997 Microsoft Corporation . All rights reserved . Terms of Use.

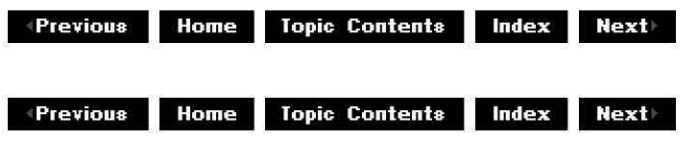

# COutputQueue:: NotifyTh read

# COutputQueue Class

Notifies the thread that there is data on the queue to process.

# void NotifyThread( );

## Return Values

No return value.

## Remarks

The critical section must be held when this is called.

© 1997 Microsoft Corporation. All rights reserved. Terms of Use.

 $\Rightarrow$  Previous Home Topic Contents Index Next

# COutputQueue: :QueueSample

## COutputQueue Class

Queues a sample.

void QueueSample( IMediaSample \*pSample );

### Parameters

pSample Pointer to the sample to be passed to the connected input pin.

# Return Values

No return value.

## Remarks

The critical section must be held when this is called.

© 1997 Microsoft Corporation . All rights reserved. Terms of Use.

**Manuel Mome** Topic Contents Index Next

# **COutputQueue:: Receive**

#### COutputQueue Class

Passes in a single sample to send to the input pin.

#### **HRESULT Receive(**

**IMediaSample** \*pSample );

#### **Parameters**

#### pSample

Pointer to the sample to be passed to the connected input pin.

#### **Return Values**

Returns an HRESULT value, which can include the following values, or others.

#### **Value Meaning**

- S\_FALSE End of stream detected before or while processing sample; any further samples will be discarded and this value returned.
- **Other** An error occurred before or while processing sample; any further samples will be discarded and this value returned.
- S\_OK Queued successfully or passed to the connected input pin if there is no queue.

### **Remarks**

If the sticky return code  $(m_hr)$  is not  $S_0$ K, the sample is not sent and the sticky return code is returned. (A sticky return code is one that persists even after operations that would normally change its value.) The samples are all released (by means of Release) after processing, regardless of whether the processing was successful.

© 1997 Microsoft Corporation . All rights reserved. Terms of Use.

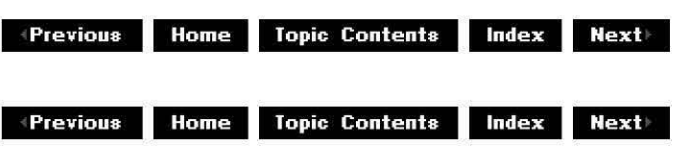

# **COutputQueue:: ReceiveM u lti pie**

## COutputQueue Class

Passes a set of samples to send to the input pin.

### **HRESULT ReceiveMultiple** (

**IMediaSample** \*\*ppSamples, **long** nSamples, **long** \*nSamplesProcessed );

### **Parameters**

**ppSamples** 

Pointer to the set of samples to be passed to the connected input pin.

nSamples

Number of samples pointed to by ppSamples.

nSamplesProcessed

Updated to be the number of samples processed.

### **Return Values**

Returns an HRESULT value, which can include the following values, or others.

### **Value Meaning**

- Other An error occurred before or while processing sample; any further samples will be discarded and this value returned.
- S FALSE End of stream detected before or while processing sample; any further samples will be discarded and this value returned.
- S\_OK Queued successfully or passed to the connected input pin if there is no queue.

### **Remarks**

If the sticky return code is not S\_OK, the sample is not sent and the sticky return code is returned. (A sticky return code is one that persists even after operations that would normally change its value.) The samples are all released (by means of Release) after processing, regardless of whether the processing was successful.

© 1997 Microsoft Corporation. All rights reserved. Terms of Use.

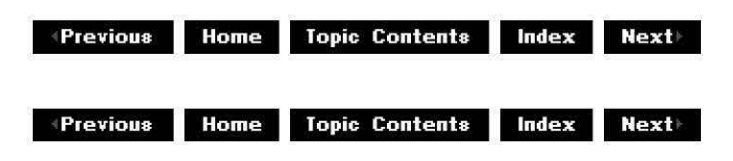

# **COutputQueue:: Reset**

### COutoutOueue Class

Resets the deferred return code m hr to ready the output queue for more data.

### **void Reset(** );

### **Return Values**

No return value.

#### **Remarks**

The sticky return code  $m$  hr is set to  $S$  OK if data is queued; otherwise, this function queues the sample and notifies the thread. (A sticky return code is one that persists even after operations that would normally change its value.)

© 1997 Microsoft Corporation. All rights reserved. Terms of Use.

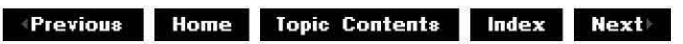

# **COutputQueue: :SendAnyway**

### COutputQueue Class

If bBatchExact was specified on construction, frees batched samples so they can be sent to the input pin.

**void SendAnyway(** );

### **Return Values**

No return value.

© 1997 Microsoft Corporation . All rights reserved. Terms of Use.

 $\blacksquare$  **Previous Home Topic Contents <b>Index Next** 

# **COutputQueue: :ThreadProc**

COutputQueue Class

Implements the thread that sends samples downstream.

### **DWORD ThreadProc(** );

### **Return Values**

Returns zero when DirectShow terminates the thread.

### **Remarks**

This is the main thread procedure for the class, which is called from

COutoutOueue: :InitialThreadProc. It sends a sample or a batch of samples to the connected input pin (depending on the m\_bBatchExact, m\_nBatched, and m\_IBatchSize data members) when conditions are met. Otherwise, it increments the  $m$  IWaiting data member, while holding the critical section and waits for  $m$  hSem to be set (not holding the critical section) to continue.

© **1997 Microsoft Corporation. All rights reserved. Terms of Use.**